# МИНИСТЕРСТВО ЦИФРОВОГО РАЗВИТИЯ, СВЯЗИ И МАССОВЫХ КОММУНИКАЦИЙ РОССИЙСКОЙ ФЕДЕРАЦИИ Северо-Кавказский филиал

ордена Трудового Красного Знамени федерального государственного бюджетного образовательного учреждения высшего образования «Московский технический университет связи и информатики»

Кафедра «Инфокоммуникационные технологии и системы связи»

# Методические указания по практическим занятиям по дисциплине: «Цифровые системы передачи»

для студентов очной, очно-заочной и заочной форм обучения

Направление подготовки –11.03.02 Инфокоммуникационные технологии и системы связи Профиль - Мобильная связь и интернет вещей

Ростов-на-Дону

2022

Методическое пособие рассмотрено и утверждено на заседании кафедры ИТСС « 19 » декабря 2022 г. Протокол № 5\_.

# **I ОРГАНИЗАЦИЯ И ПРОВЕДЕНИЕ ПРАКТИЧЕСКИХ ЗАНЯТИЙ**

# *1.1 Цели и задачи*

Данный практикум является основополагающим звеном в изучении принципов построения цифровых систем передачи.

*Основная цель* практикума – научить:

- 1. Производить все виды инженерных расчетов, связанных с проектированием и эксплуатацией современных цифровых систем передачи;
- 2. Работать с основными характеристиками и параметрами цифровых сигналов связи и передачи данных.
- 3. Эксплуатировать телекоммуникационные средства.

# *1.2 Общие правила работы в лаборатории*

Поскольку все практические занятия рассчитаны на применение компьютеров или технических устройств связи, то при работе в лаборатории студенты должны:

1. Строго соблюдать установленные правила внутреннего распорядка и техники безопасности.

- 2. Неукоснительно выполнять требования инженерно-технического состава лаборатории.
- 3. Начало любых видов работ начинать с приема исходного состояния комплекса технических средств на рабочем месте и заканчивать приведением комплекса технических средств в исходное состояние.

# *1.3 Подготовка к практическим занятиям*

1. Повторить теоретический материал, относящийся к работе, пользуясь конспектом лекций и указанной литературой;

2. Хорошо уяснить цели работы, программу работы, порядок выполнения работы.

*1.4. Порядок проведения практических занятий*

1. Уяснение цели и темы практического занятия.

2. Краткое ознакомление с теоретическим материалом по теме занятия с помощью компьютера.

3. Получение от преподавателя индивидуальных исходных данных для расчета.

- 4. Выполнение заданий, расчетов и составление отчета.
- 5. Верификация результатов.

#### **II. ПРАКТИЧЕСКИЕ ЗАНЯТИЯ**

#### ПРАКТИЧЕСКОЕ ЗАНЯТИЕ №1

#### Тема: Кодер ИКМ-30

#### 1. Цели работы.

Закрепить знания по методам кодирования в каналах ЦСП, метолам нелинейного кодирования по А-закону квазилогарифмического компандирования. Получить практические навыки расчетов основных этапов кодирования в ЦСП ИКМ-30. Овладеть методикой синтеза структуры кодового слова на выходе кодера, используемого в ЦСП.

#### 2. Рекомендации.

Изучить справочный материал в [1] с.50-67, 96-102.

#### 3. Порядок выполнения работы.

- 1. Опрос по теоретическому материалу занятия и изучение блока кратких теоретических сведений (с помощью компьютера).
- 2. Прохождение теста, активирующего программу моделирования.
- 3. Уяснение задачи, методики работы, индивидуальных исходных данных, полученных от преполавателя.
- 4. Проведение моделирования с помощью программы.

Практическое занятие основано на выполнении компьютерной программы, позволяющей получить необходимые теоретические сведения, пройти тестирование на их усвоение и, в дальнейшем, провести наглядное моделирование всех шагов кодирования.

Студент должен получить от преподавателя значение отчета в условных единицах, после успешного тестирования ввести полученное значение в соответствующее «окно» программы, проанализировать каждый этап кодирования, занести основные данные всех этапов в отчет по работе, сделать выводы.

#### Залание.

- 1. По заданному преподавателем значению АИМ отчета провести с помощью программы симулятора расчет всех промежуточных значений вычислений кодера в процессе сравнения значения отчета и его остатков с эталонными значениями соответствующих сегментов колера:
- 2. Получить двоичное значение, соответствующее выходному цифровому сигналу кодера;
- 3. Оценить ошибку квантования;
- 4. Составить структурную схему кодера ИКМ-30;
- 5. Занести основные данные всех этапов в отчет по работе.
- 6. Сделать выводы.

Ниже приведены основные этапы работы программы-симулятора.

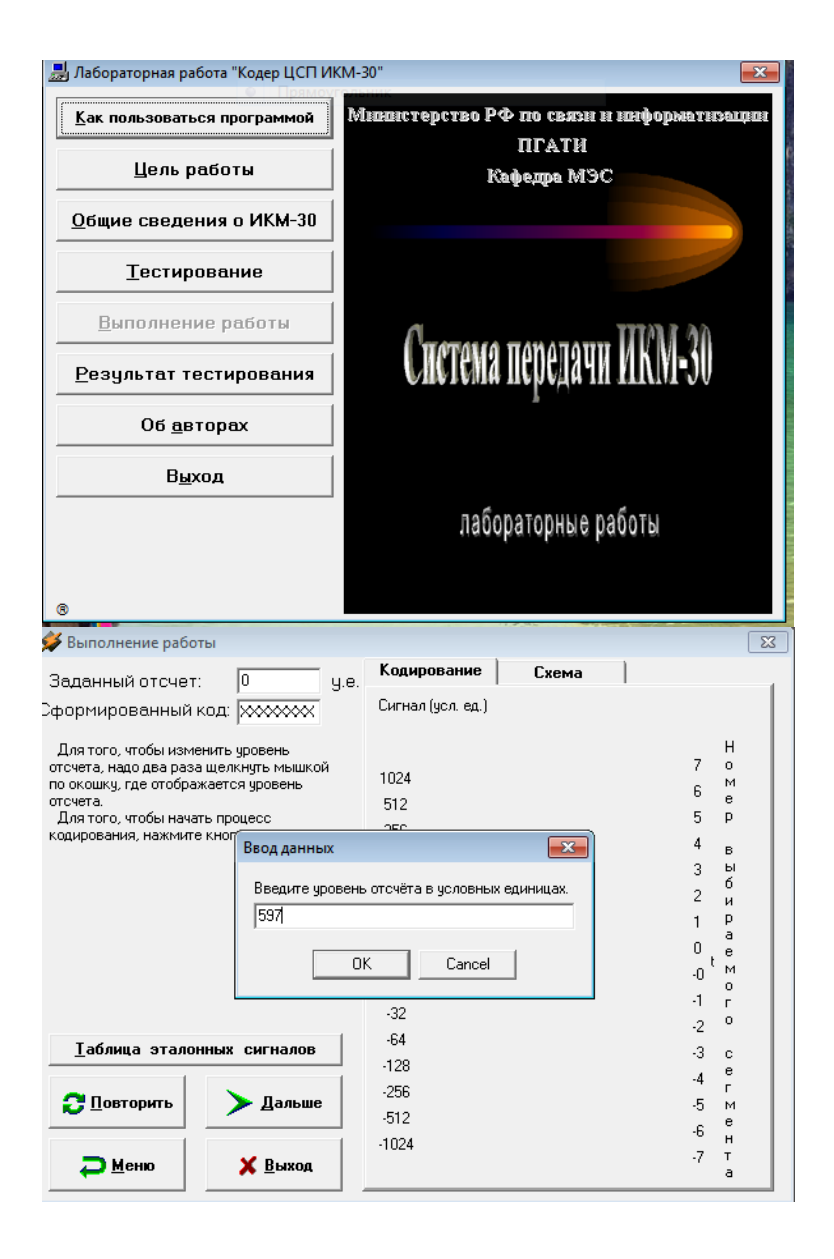

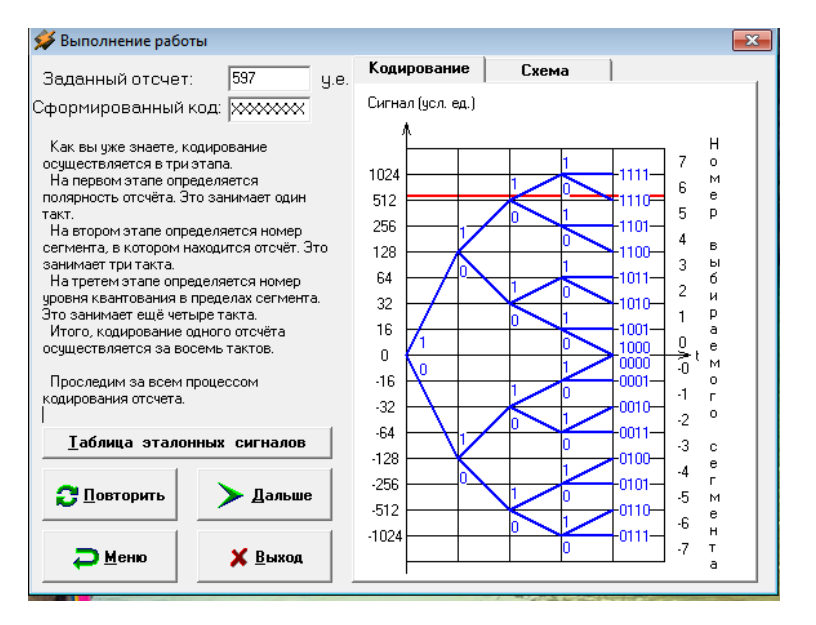

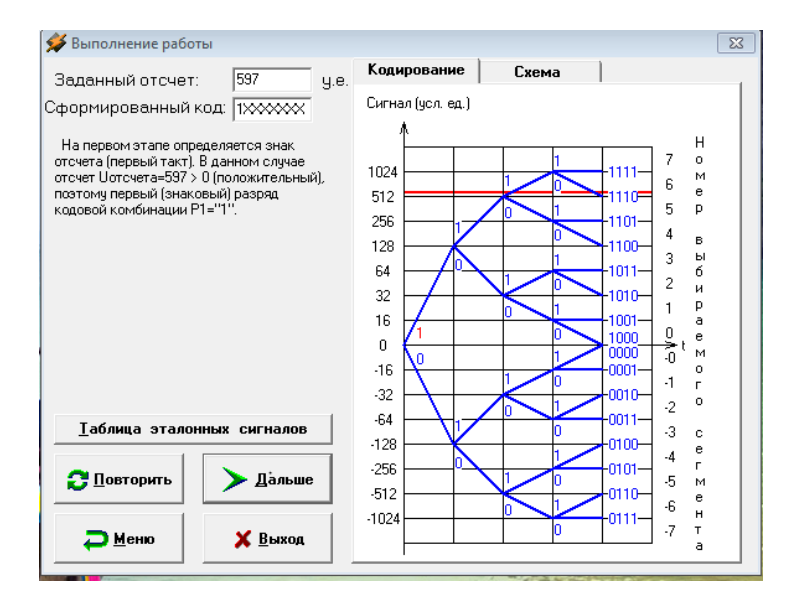

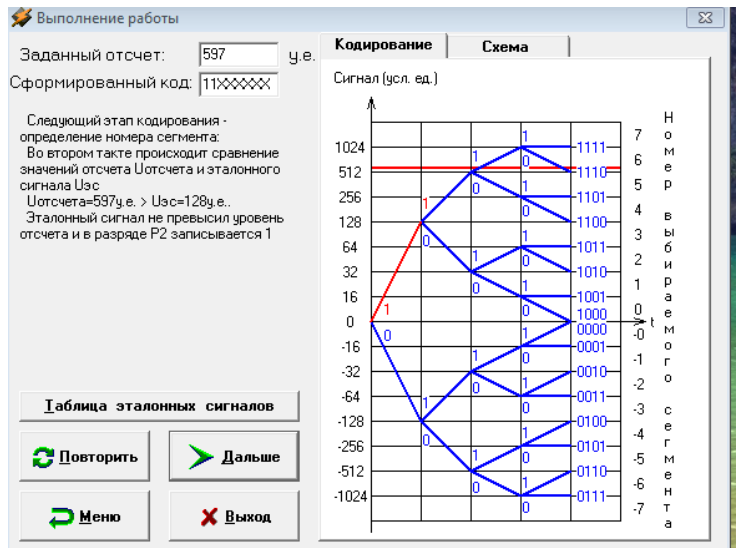

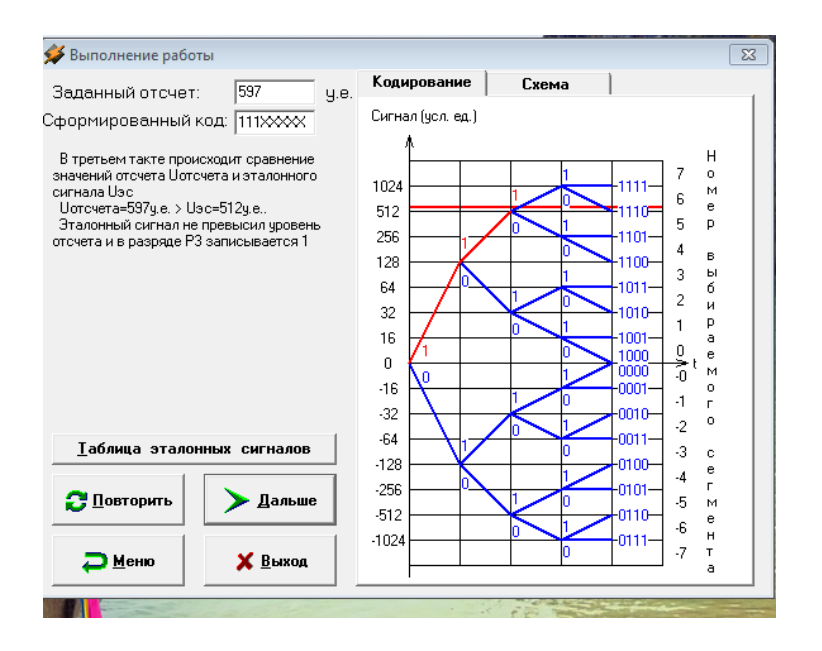

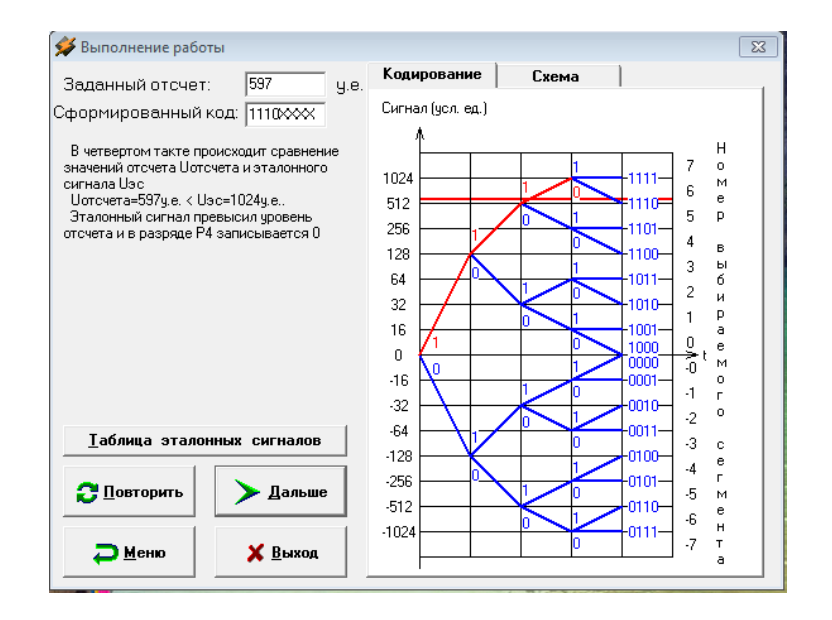

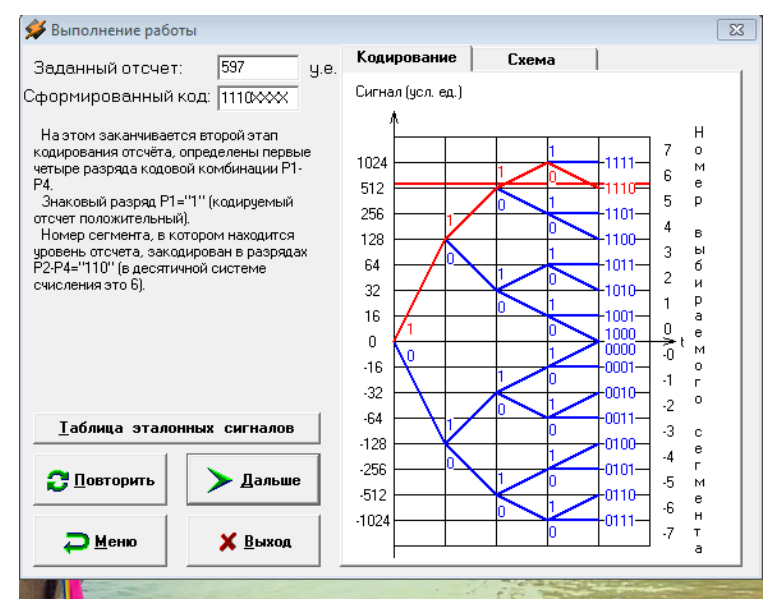

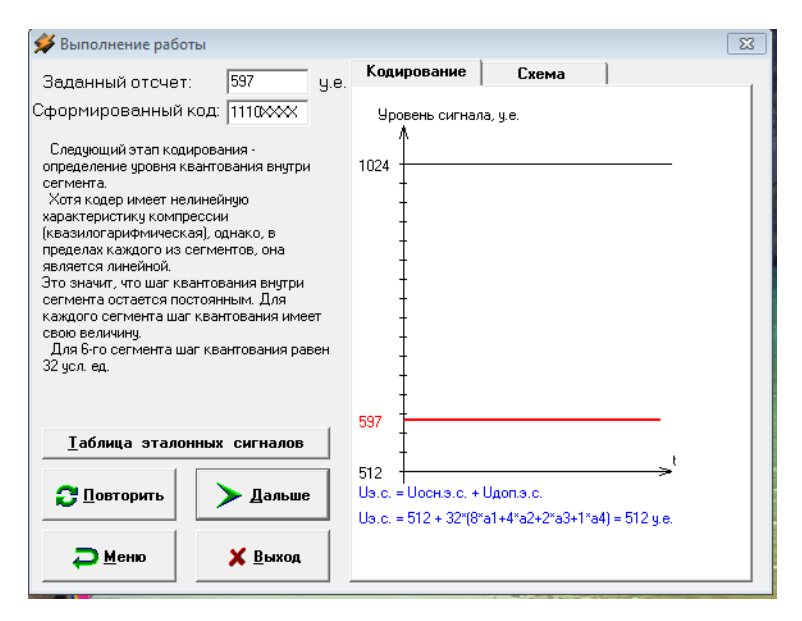

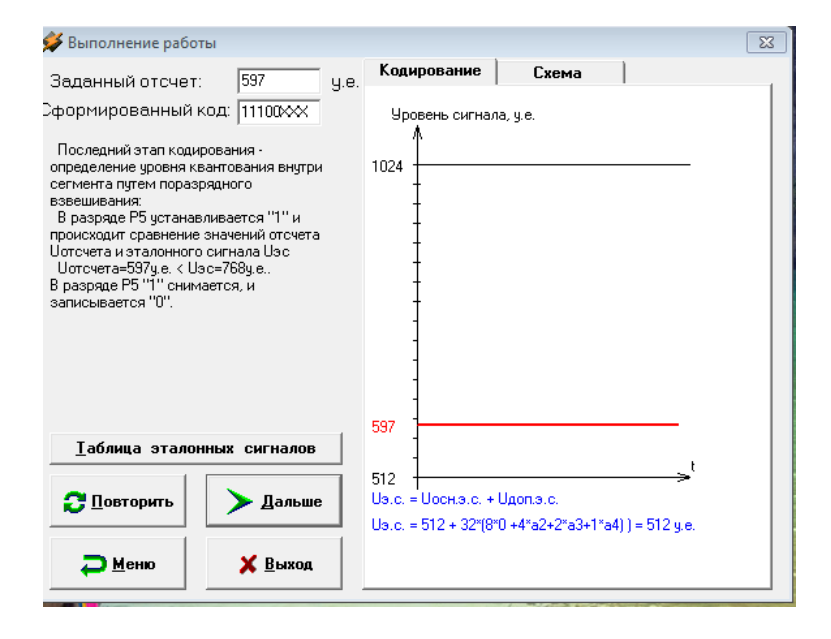

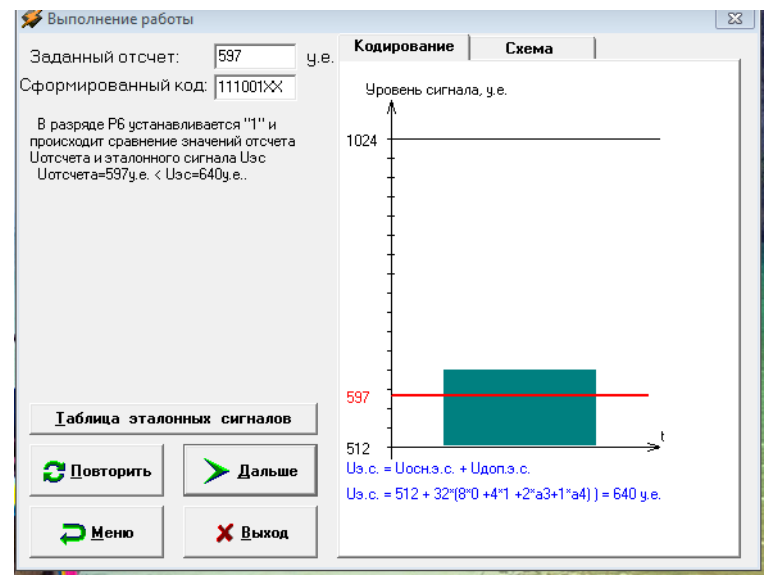

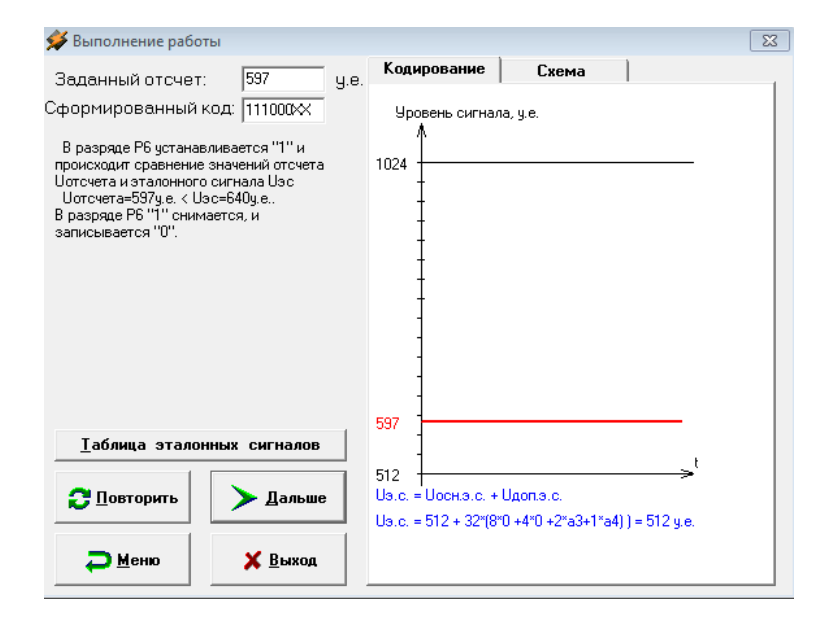

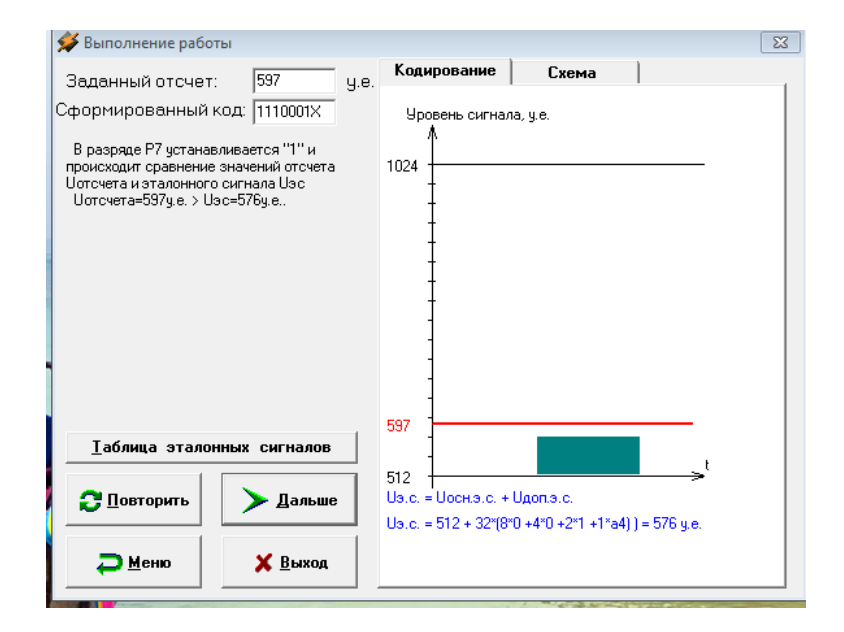

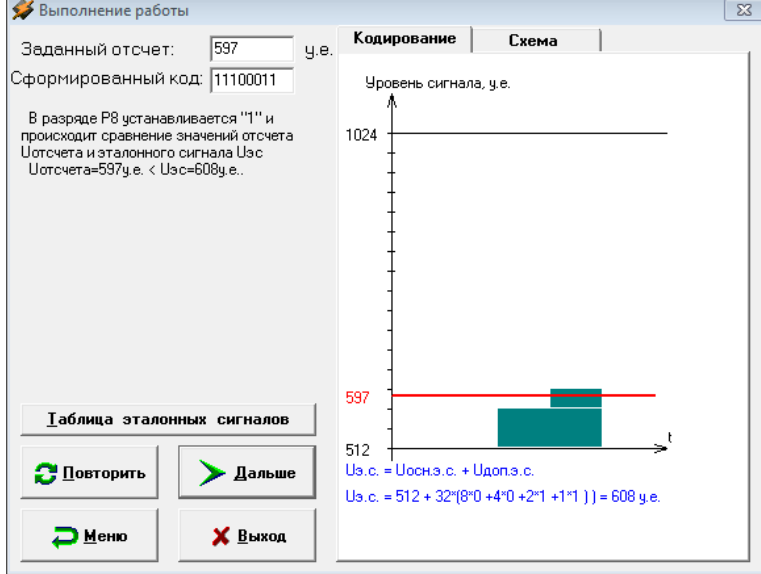

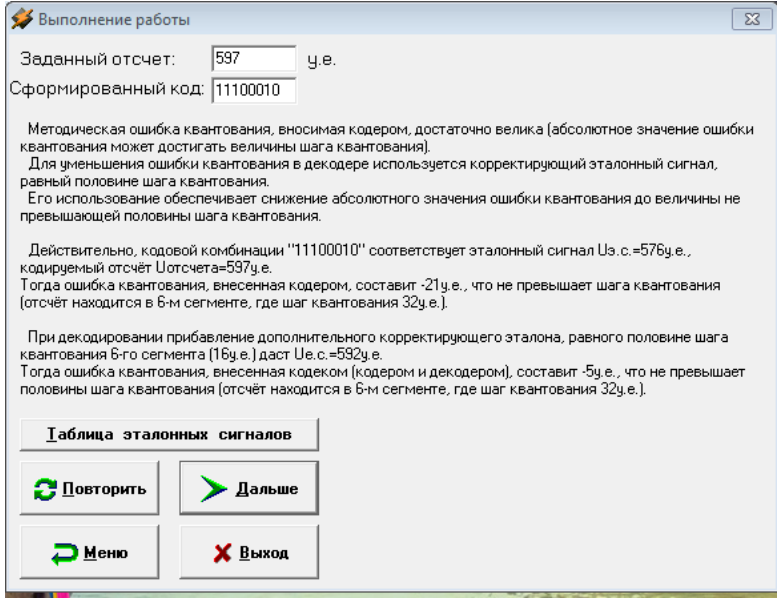

#### **4. Контрольные вопросы.**

- 1. Назвать элементы структурной схемы кодера.
- 2. Сколько всего сегментов используется при кодировании по А-закону компандирования?
- 3. Как изменяется значение шага квантования от сегмента к сегменту?
- 4. Сколько разрядов отводится на номер сегмента в цифровом коде отсчета при кодировании по А-закону компандирования?
- 5. Сколько разрядов отводится на значение отсчета в сегменте при кодировании по А-закону компандирования?
- 6. Сколько разрядов отводится на знак полярности отсчета в цифровом коде отсчета при кодировании по А-закону компандирования?
- 7. Перечислите значения эталонных напряжений, выраженных в условных единицах в нулевом сегменте.
- 8. Перечислите значения эталонных напряжений, выраженных в условных единицах в пятом сегменте.
- 9. Перечислите значения эталонных напряжений, выраженных в условных единицах в седьмом сегменте.
- 10. Поясните, какой тип кодера используется в данном случае?

# **5. Литература.**

1. В.В. Крухмалев, В.Н.Гордиенко, А.Д. Моченов. Цифровые системы передачи: Учебное пособие для вузов /Под ред. А.Д. Моченова. – М.: Горячая линия – Телеком, 2013. – 352 с.: ил.

# **ПРАКТИЧЕСКОЕ ЗАНЯТИЕ № 2**

# **Тема: Декодер ИКМ-30**

# **1. Цели работы**

Закрепить знания по методам декодирования в каналах ЦСП, методам нелинейного декодирования по А-закону квазилогарифмического компандирования. Получить практические навыки расчетов основных этапов декодирования в ЦСП ИКМ-30. Овладеть методикой синтеза структуры АИМ-отчета на выходе декодера, используемого в ЦСП.

# **2. Рекомендации**

Изучить справочный материал в [1] с.50-67, 96-102.

# **3. Порядок выполнения работы**

- 1. Опрос по теоретическому материалу занятия и изучение блока кратких теоретических сведений (с помощью компьютера).
- 2. Прохождение теста, активирующего программу моделирования.
- 3. Уяснение задачи, методики работы, индивидуальных исходных данных, полученных от преподавателя.
- 4. Проведение моделирования с помощью программы.

Практическое занятие основано на выполнении компьютерной программы, позволяющей получить необходимые теоретические сведения, пройти тестирование на их усвоение и, в дальнейшем, провести наглядное моделирование всех шагов декодирования.

Студент должен получить от преподавателя значение двоичного восьмиразрядного кода, имитирующего входной канальный сигнал декодера, после успешного тестирования ввести полученное значение в соответствующее «окно» программы, проанализировать каждый этап декодирования, занести основные данные всех этапов в отчет по работе, сделать выводы.

#### Задание

По заданному преподавателем значению двоичного восьмиразрядного кода провести с  $1.$ помощью программы - симулятора расчет всех промежуточных значений вычислений декодера в процессе декодирования;

Получить значение АИМ отчета в виде десятичного числа, соответствующее 2. выходному сигналу декодера;

Оценить ошибку квантования; 3.

- $\overline{4}$ . Составить структурную схему декодера ИКМ-30;
- 5. Занести основные данные всех этапов декодирования в отчет по работе.
- 6. Сделать выводы.

Ниже приведены основные этапы работы программы-симулятора.

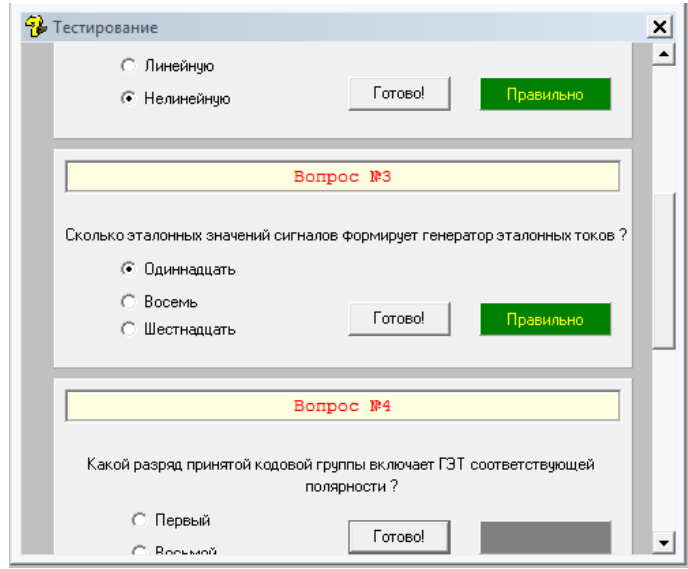

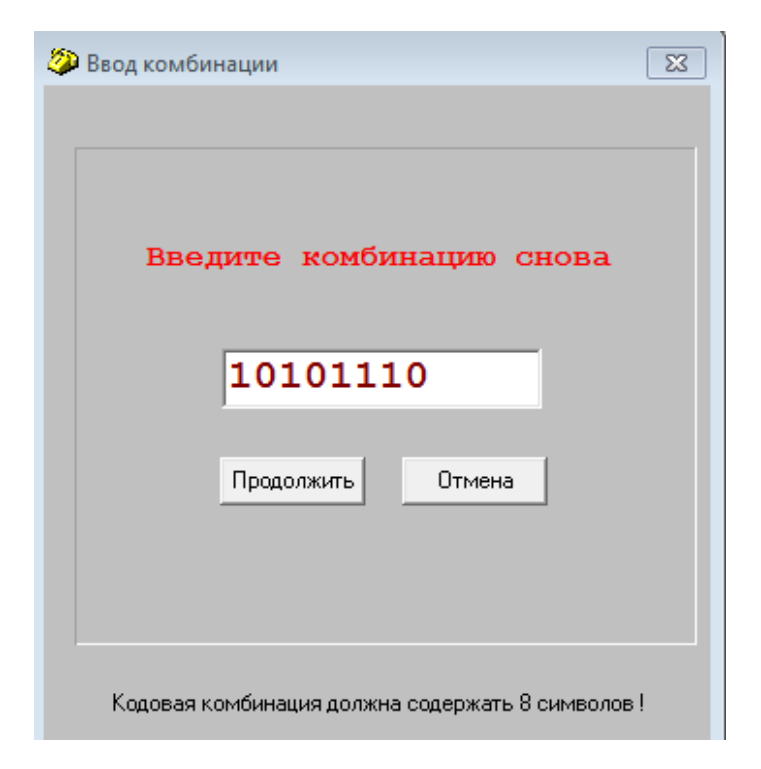

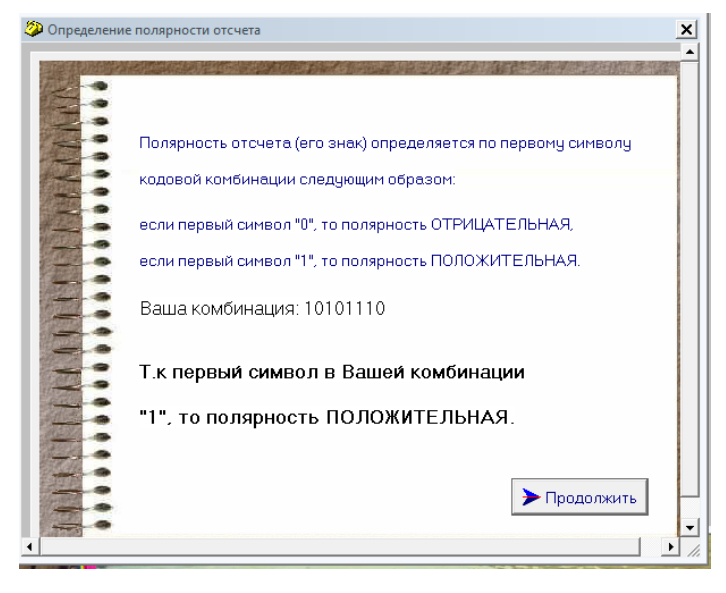

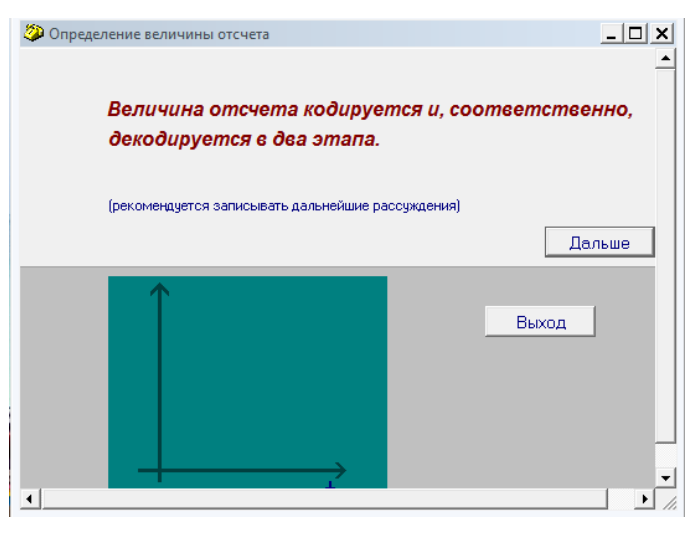

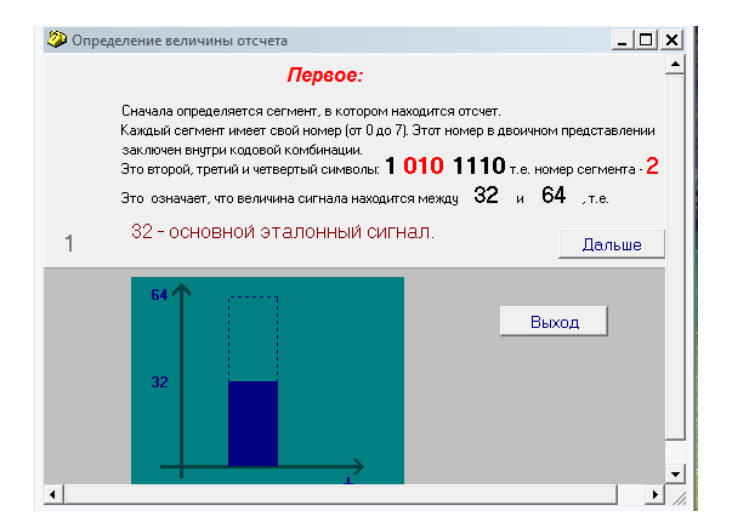

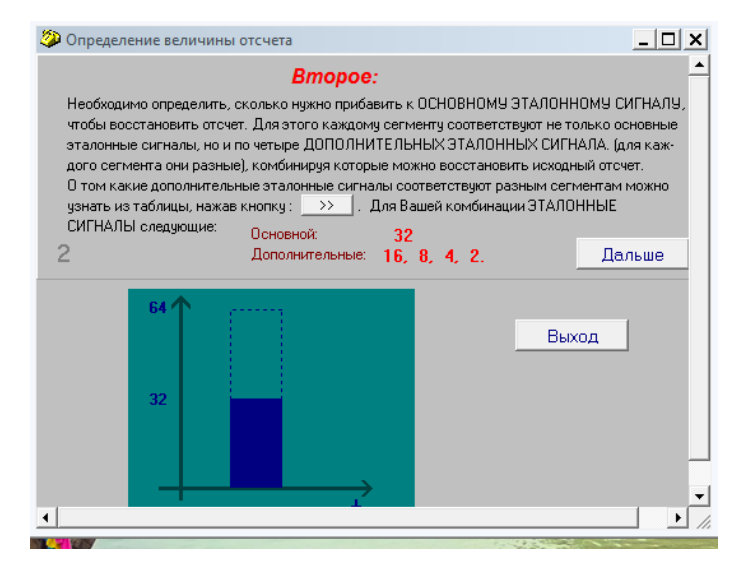

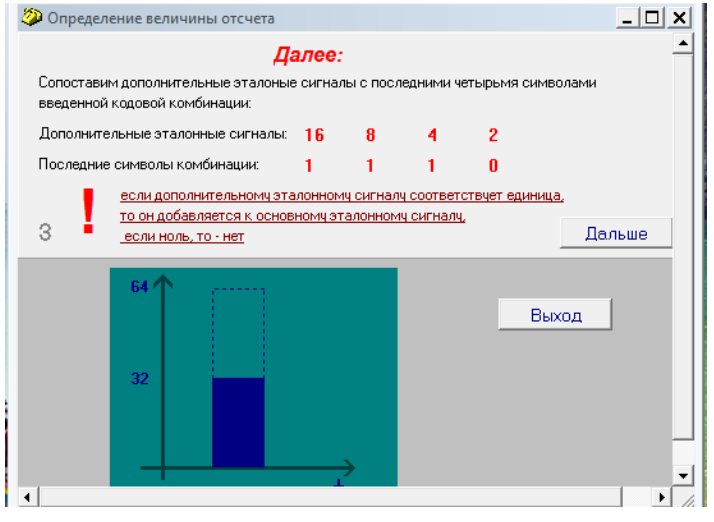

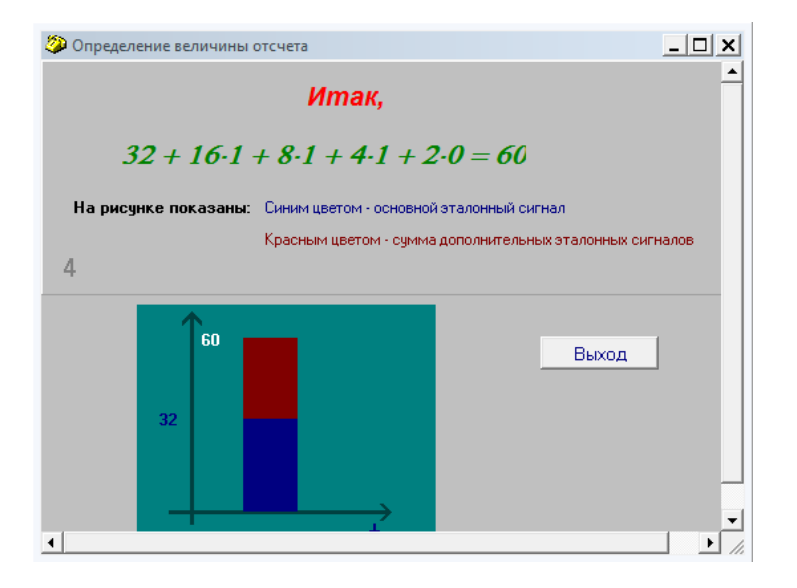

Далее, после декодирования отсчета следует уяснить алгоритм работы декодера по структурной схеме декодера. Для этого необходимо активировать кнопку «Схема».

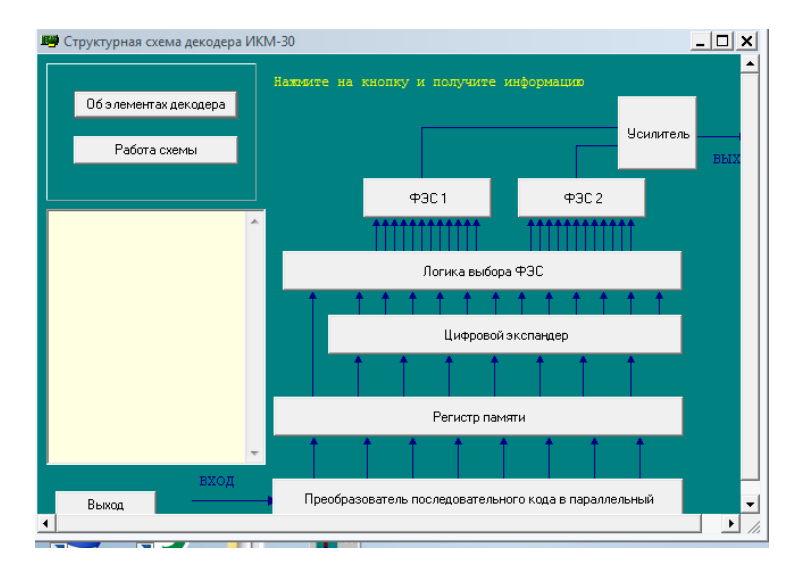

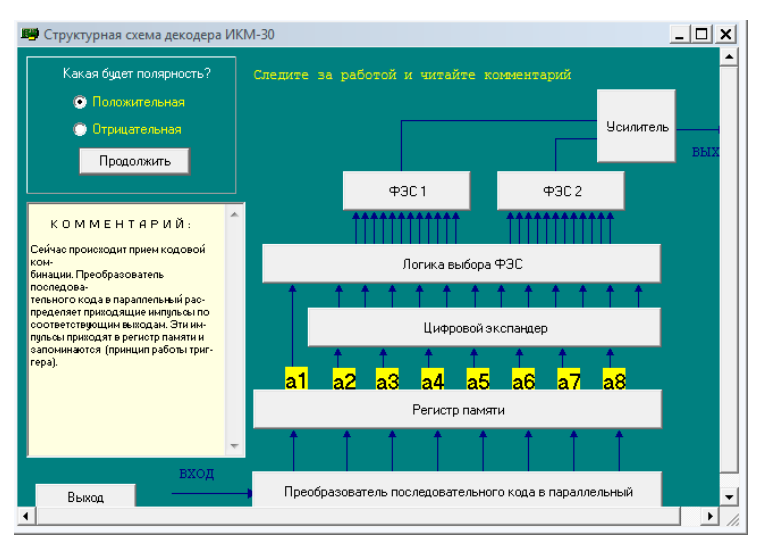

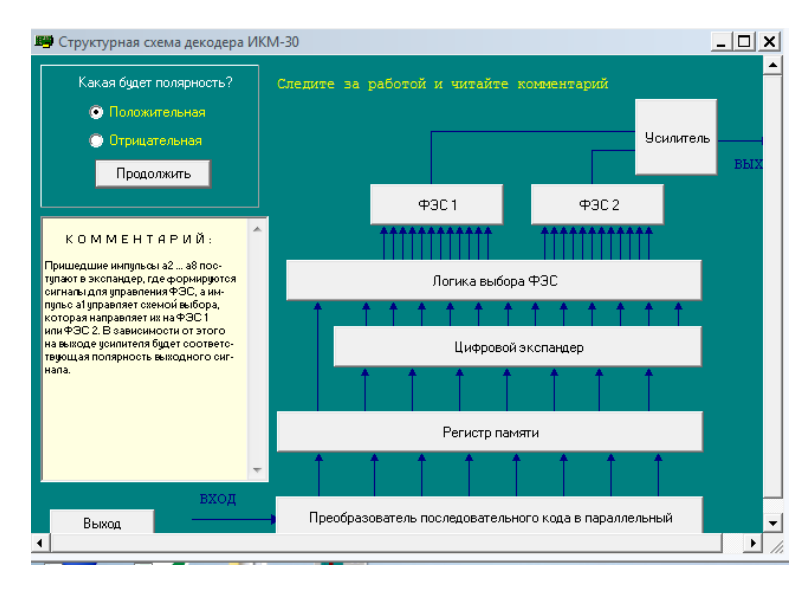

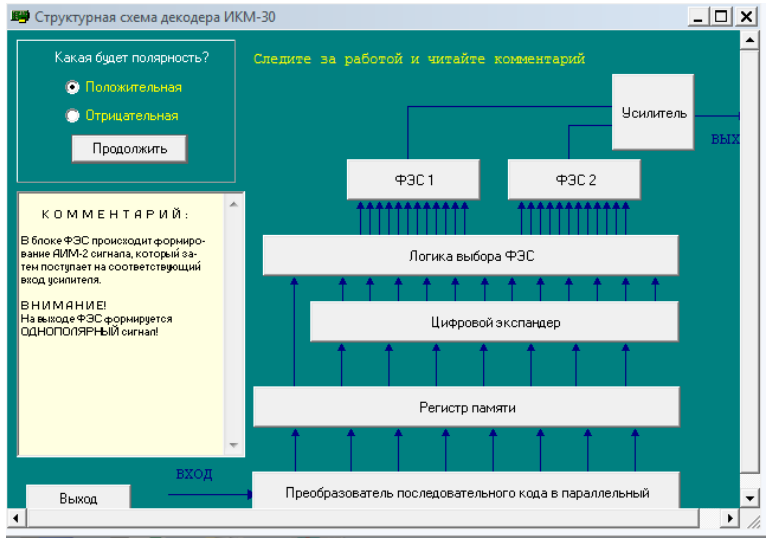

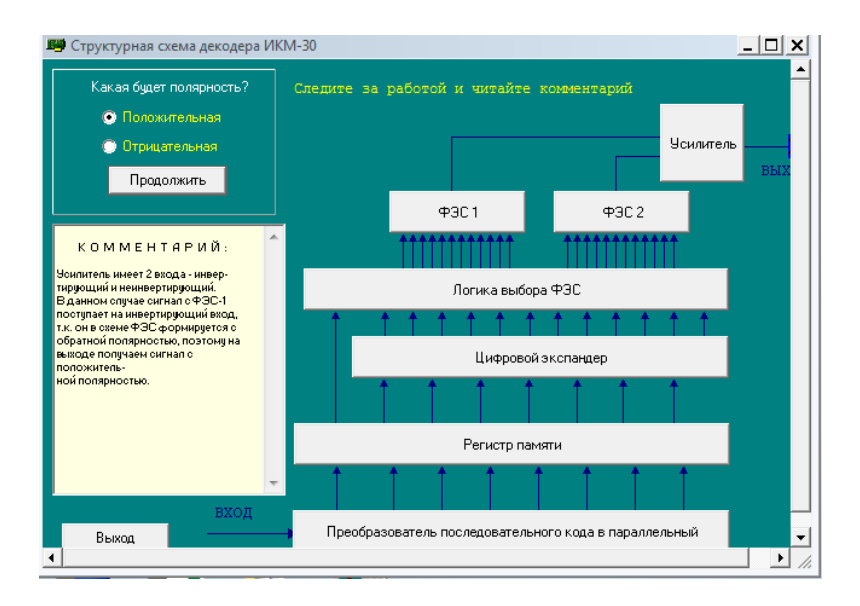

## **4. Контрольные вопросы.**

1. Назвать элементы структурной схемы декодера.

2. Сколько всего сегментов используется при кодировании по А-закону компандирования?

3. Как изменяется значение шага квантования от сегмента к сегменту?

4. Сколько разрядов отводится на номер сегмента в цифровом коде отсчета при кодировании по А-закону компандирования?

5. Сколько разрядов отводится на значение отсчета в сегменте при кодировании по А-закону компандирования?

6. Сколько разрядов отводится на знак полярности отсчета в цифровом коде отсчета при кодировании по А-закону компандирования?

7. Перечислите значения эталонных напряжений, выраженных в условных единицах в третьем сегменте.

8. Перечислите значения эталонных напряжений, выраженных в условных единицах в четвертом сегменте.

9. Перечислите значения эталонных напряжений, выраженных в условных единицах в шестом сегменте.

10. Поясните, какой тип декодера используется в данном случае?

# **5. Литература.**

1. В.В. Крухмалев, В.Н. Гордиенко, А.Д. Моченов. Цифровые системы передачи: Учебное пособие для вузов /Под ред. А.Д. Моченова – М.: Горячая линия – Телеком, 2013. – 352 с.: ил.

# **ПРАКТИЧЕСКОЕ ЗАНЯТИЕ № 3**

## **Тема: расчет частот дискретизации КАИМ и спектров дискретизированных сигналов**

## **1. Цели работы**

1. Закрепить знания по принципам работы канальных амплитудно-импульсных модуляторов.

- 2. Получить практические навыки расчетов частот дискретизации КАИМ.
- 3. Овладеть методикой расчета спектров дискретизированных сигналов.

## **2. Рекомендации:**

Изучить справочный материал в [1]с. 40 - 51.

## **3. Порядок выполнения работы:**

1. Опрос по теоретическому материалу занятия и изучение блока кратких теоретических сведений (с помощью компьютера).

2. Уяснение задачи, методики расчетов и индивидуальных исходных данных, полученных от преподавателя.

3. Расчеты согласно заданию.

## Задание

1. Рассчитайте частоту дискретизации *Fд.гр.* группового сигнала, занимающего спектр частот от  $F_h$  до  $F_s$  и полосу расфильтровки при его демодуляции.

2. Сравните рассчитанные значения  $F_{\delta, zp}$ . со значением частоты дискретизации  $F_{\delta, zp}$ , полученной по условию теоремы Котельникова

$$
F^{\prime}_{\partial \cdot \partial P} > 2F_{\mathfrak{G}}
$$

$$
(1)
$$

Сравните рассчитанное значение  $F_{\alpha,2p}$  со значением частоты дискретизации  $F_{\alpha,2p}$ ",  $\overline{3}$ . полученной из условия  $F_{\theta, zp}$ ." >2 ( $F_{\theta} - F_{\theta}$ ), т.е. при переносе перед дискретизацией исходного спектра группового сигнала в видеоспектр с  $F'_n = 0$ .

Изобразите спектральный состав АИМ сигнала для  $F_{\alpha, m}$  и  $2F_{\alpha, m}$  для всех трех случаев.  $\overline{4}$ . Исхолные данные для задания приведены в таблице 1.

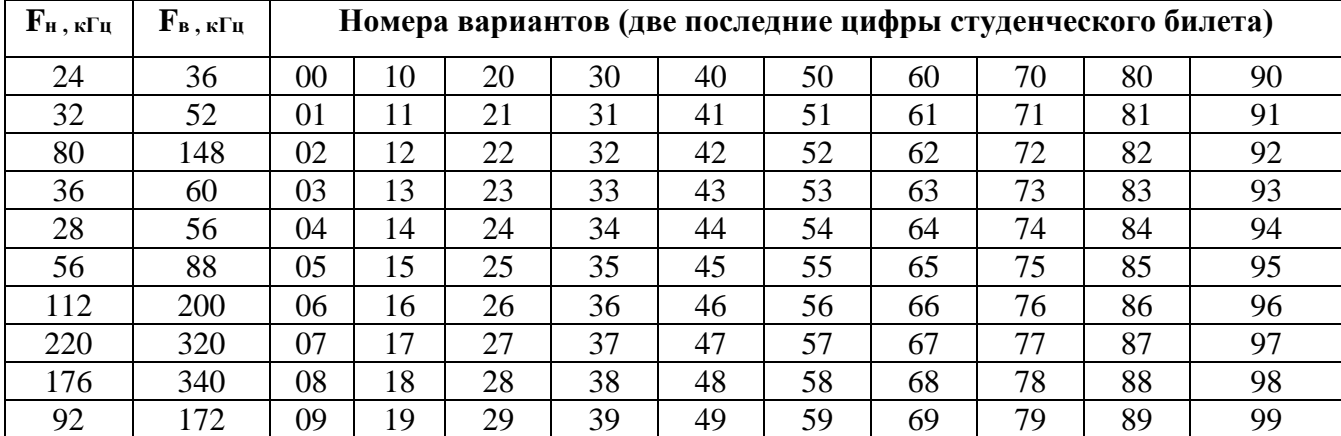

Таблица 1 – Исходные данные по вариантам

Пример:

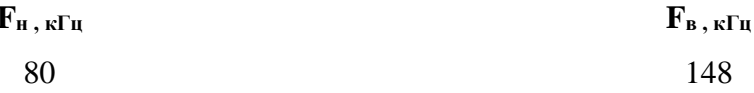

Выполнение расчетов производится с использованием соотношений, приведенных в §3.1[1].

Так как  $\frac{F_B}{F}$  меньше 2, то возможно использовать менее высокую, чем по Котельникову, частоту

## дискретизации.

Величину *п* в расчетной формуле выбираем равной 1, в соответствии с [2].

$$
F_{\partial \, \,2p.} = \frac{2(F_{\rm e} + F_{\rm n})}{2n + 1} \tag{2}
$$

Для этого случая получаем:

 $F_{\partial z} = \frac{2}{2}(148+80)=152 \text{ kT}$ 

- 1. HB $\Pi_1$  (152-148;152-80)  $\kappa\Gamma$ u = (4;72)  $\kappa\Gamma$ u;
- 2. BB $\Pi_1$  (152+80; 152+148)  $\kappa\Gamma$ u = (231;300)  $\kappa\Gamma$ u;
- 3. HB $\Pi_2$  (304-148; 304-80)  $\kappa\Gamma$  (156; 224)  $\kappa\Gamma$  (I.

Для случая предварительного смещения по частоте исходного спектра таким образом, что его минимальная частота равна нулю получаем:

 $F_{\alpha, m}$ " = 2  $(F_{\beta} - F_{\mu})$  = 2(148-80)=136 K $\Gamma$ <sub>H</sub>.

- 1. H $\overline{BI_1}$  (136-68;136-0)  $\overline{k}$  (68;136)  $\overline{k}$  (136)
- 2. BB $\Pi_1$  (136+0; 136+68)  $\kappa\Gamma$ u = (136;204)  $\kappa\Gamma$ u;

3. НБП<sub>2</sub> – (272-68; 272-0) кГц = (204; 272) кГц.

Для случая строгого применения теоремы Котельникова получим:

*F' д.гр.=2Fв=*2·148=296 кГц*.*

- 1. НБП<sub>1</sub> (296-148:296-80) кГц = (148:216) кГц;
- 2. ВБП<sub>1</sub> (296+80; 296+148) кГц = (376;444) кГц;
- 3. НБП<sub>2</sub> (592-148; 592-80) кГц = (444;512) кГц.

Согласно [1] полоса расфильтровки для первого случая равна

*Fд.гр /2- Fд.гр.'' /2 =*76-68= 8 кГц.

Спектральный состав сигналов для всех трех случаев изображен на рисунке 1. На рисунке СИС – спектр исходного сигнала.

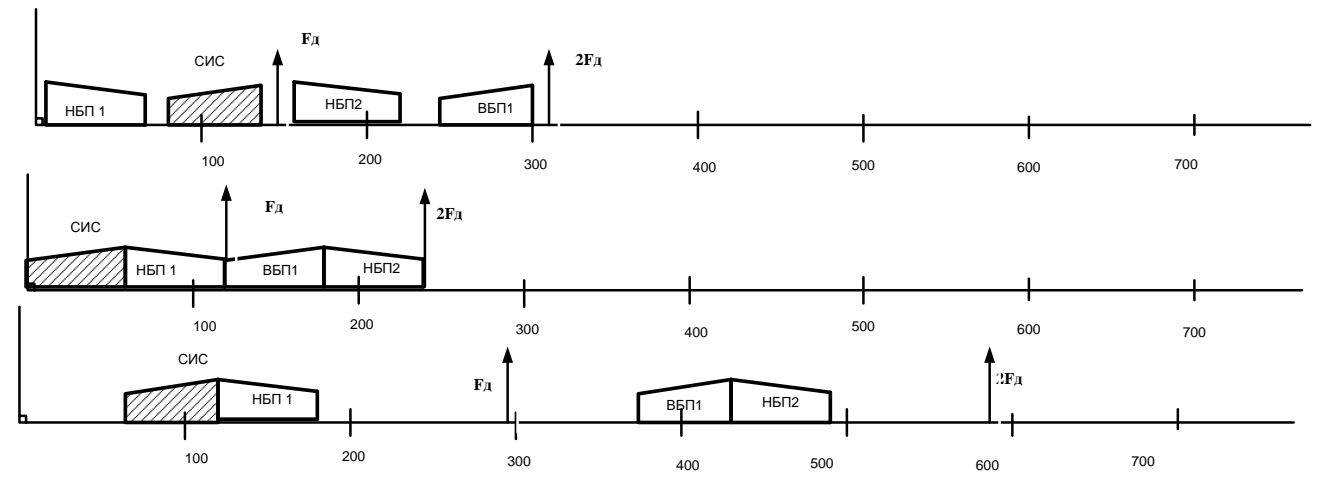

Рисунок 1 - Спектральный состав сигналов.

Выводы:

- 1. Спектр во втором и третьем случаях физически нереализуем из-за невозможности расфильтровки сигналов на выходе дискретизатора.
- 2. Для физической реализации необходимо увеличить значения частот дискретизации относительно рассчитанных значений.
- 3. Наиболее выгоден первый вариант, поскольку он физически реализуем при достижении приемлемого значения частоты дискретизации.

#### **Контрольные вопросы**

- 1. Дать определение функций канального амплитудно-импульсного модулятора.
- 2. Перечислить основные этапы аналого-цифрового преобразования.
- 3. Сформулируйте теорему Найквиста-Котельникова.
- 4. Назвать основные отличия сигналов АИМ-1 от АИМ-2.
- 5. Перечислите основные элементы индивидуального АИМ тракта.
- 6. Имеет ли место ослабление сигнала на ступени дискретизации аналогового сигнала?
- 7. Приведите формулу для вычисления ослабления сигнала на ступени дискретизации аналогового сигнала?
- 8. Как осуществляется синхронизация работы элементов индивидуального АИМ тракта?
- 9. Как осуществляется демодуляция АИМ сигнала в приемном тракте?
- 10. Требования, предъявляемые к защищенности от помех дискретизации для ОЦК.

#### Литература

- 1. Гордиенко В.Н., Тверецкий М.С. Многоканальные телекоммуникационные системы. Учебник для вузов. - М: Горячая линия - Телеком, 2012. - 416 с.: ил.
- 2. Цифровые и аналоговые системы передачи. Учебник для вузов / под редакцией В.И. Иванова -3 издание – М.: Горячая линия – Телеком, 2014 – 232с.

## ПРАКТИЧЕСКОЕ ЗАНЯТИЕ №4

# Тема: Расчет защищенности сигналов ЦСП от шумов квантования

#### 1. Цели работы

Изучить основные алгоритмы работы ЦСП при формировании выходных двоичных кодовых последовательностей для различных видов кодирования. Приобрести умения и овладеть методикой оценки защищенности кодовых последовательностей от шумов квантования.

#### $2<sub>1</sub>$ Рекоменлании:

Изучить справочный материал в [1]с.  $45 - 69$ , [2]с.  $90 - 104$ .

# 3. Порядок выполнения работы:

1. Опрос по теоретическому материалу занятия и изучение блока кратких теоретических сведений (с помощью компьютера).

2. Уяснение задачи, методики расчетов и индивидуальных исходных данных, полученных от преподавателя.

3. Выполнение залания.

# ЗАДАНИЕ

На выходе канального модулятора имеется отсчет гармонического сигнала АИМ-II  $U =$  $MB$ .

Произвести:

- кодирование отсчета 12 - разрядным линейным симметричным кодом с равномерной шкалой квантования  $\delta$ .

- кодирование этого отсчета нелинейным кодом  $A$  -87,6 с неравномерной шкалой квантования и  $\delta_{0}$  =  $\delta$ .

- для каждого кода определить ошибку квантования и защищенность от шумов квантования,

- рассчитать напряжение ограничения кодера,
- для каждого кода произвести декодирование полученного кода с учетом введенных ошибок.
- изобразить графически отсчеты и их коды,
- сравнить результаты и сделать выводы.

Исходные данные для задания в таблице 1.

#### Методические указания к выполнению задания

Для выполнения задания необходимо изучить материал §5.4 [2], §1.3, 1,4 [1], для обоих типов кодеков принять число уровней квантования 2048.

Расчет защищенности от шумов квантования для гармонического сигнала производится по формуле

$$
A_{u\kappa\epsilon} = 10\lg \frac{6U^2}{\delta^2}
$$
 (1)

Величину отсчета *п* шага квантования можно брать как в абсолютных, так и в относительных единицах. Структура кодовой комбинации для нелинейного кода A-87,6 имеет вид Р Х Ү Z A B C D, P - знаковый символ, где

XYZ - символы кода номера сегмента.

ABCD - символы кола номера уровня внутри сегмента.

#### Пример

На выходе канального модулятора имеется отсчет гармонического Исходные данные: сигнала АИМ-II U = 2,9 мВ. Шаг квантования  $\delta = 3$  мкВ. Ошибки состоят в искажениях 3 и 10 позиций равномерного кода и позиций Ү и С в неравномерном коде.

#### Произвести:

- колирование отсчета 12 - разрялным линейным симметричным колом с равномерной шкалой квантования  $\delta$ .

- кодирование этого отсчета нелинейным кодом  $A$  -87,6 с неравномерной шкалой квантования и  $\delta_{\theta}$  =  $\delta$ ,

- для каждого кода определить ошибку квантования и защищенность от шумов квантования,

- рассчитать напряжение ограничения кодера,

- для каждого кода произвести декодирование полученного кода с учетом введенных ошибок,

- изобразить графически отсчеты и их коды,

- сравнить результаты и сделать выводы.

#### Решение

#### 1. Кодирование отсчета 12 - разрядным линейным симметричным кодом с равномерной шкалой квантования б

*Исходные данные: U* [мB] =2,9 мB, шаг квантования  $\delta$  [мкB]=3 мкB.

Для этих исходных данных получим:

1.1 Структура двоичного отсчета - AXXXXXXXXXXX, где А-позиция знака отсчета, а Хинформационные позиции.

Для получения десятичного эквивалента отсчета разделим  $U$  [мВ] на

 $\delta$  [мкВ]:  $\frac{2,9\cdot10^{-3}}{3.10^{-6}}$  = 996,7. Берем целое значение: 996. Поскольку отсчет положительный, получаем прямым преобразованием десятичного числа в двоичное число линейный симметричный код с равномерной шкалой квантования  $\delta$ : 101111100100.

1.2 Ошибка квантования:  $\Delta = \frac{\delta}{2} = 1.5$  мкВ.

1.3 3a**u**u**u**u**q**thoctb or **u**lymob kbahtobahus: 
$$
A_{u,kg} = 10 \lg \frac{6U^2}{\delta^2}
$$
 = 67,7  $\mu$ b.

Напряжение ограничения кодера:  $U_{\text{exp}}$ =2048 $\cdot$   $\delta$  = 6,144 мВ.  $14$ 

Ошибочная комбинация имеет вид: 100111000000, что соответствует десятичному  $1.5$ эквиваленту отсчета: + 448. Таким образом, ошибка кодека будет равна (996 - 448) ·  $\delta$  = 548 ·  $\delta$ =1,644  $MB.$ 

#### 2. Кодирование отсчета нелинейным кодом А-87,6 с неравномерной шкалой квантования и  $\delta_{\theta} = \delta$ .

2.1 Структура двоичного отсчета: РХ Ү Z А В С D.

Величину отсчетов возьмем в относительных единицах, то есть выраженных в  $\delta_{\theta}$ . Поскольку отсчет положительный, а число 996  $\delta_{\theta}$  попадает в шестой сегмент, то получаем значения  $P X Y Z = 1110$ .

Для нахождения значений позиций А В С D необходимо вычесть из десятичного эквивалента отсчета начальное значение относительных амплитул 6 сегмента, равное 512, а затем преобразовать остаток в двоичный эквивалент, имея в виду, что в 6 сегменте шаг квантования равен  $\delta = 32 \delta_0$ . Поэтому остаток нужно разделить на 32 и взять наименьшее целое и затем преобразовать в десятичное число.

Получаем: 996-512=484, делим на 32 и получаем 15,125, берем наименьшее целое - 15, преобразуем в двоичное число: 1111.

Окончательно код отсчета: 11101111.

- Ошибка квантования:  $\Delta = \frac{\delta}{2} = \frac{32 \cdot \delta_0}{2} = 24$  мкВ.  $2.2$
- Защищенность от шумов квантования:  $A_{u\kappa\kappa\kappa} = 10 \lg \frac{6U^2}{6^2} = 37.6 \text{ µb}.$  $2.3$
- Напряжение ограничения кодера:  $U_{ox} = 2048 \cdot \delta = 2048 \cdot \delta_0 = 6,144 \text{ mB}.$  $2.4$

Ошибочная комбинация имеет вид: 11001101. При декодировании учитываем  $2.5$ следующее: отсчет положительный, сегмент четвертый, двоичный код в сегменте соответствует десятичному числу 13.

Таким образом, получаем: отсчет равен сумме начального значения 4 сегмента и десятичного эквивалента двоичного кода 1101 с учетом того, что в четвертом сегменте шаг квантования  $\delta = 8 \delta_{\theta}$ . Окончательно получаем: +128+(8·13) = +232  $\delta_{\theta}$ . Таким образом, ошибка кодека будет равна (996 -232)  $\cdot \delta_0 = 764 \delta_0 = 2,292 \text{ mB}.$ 

#### Выволы:

- 1. Линейный симметричный код с равномерной шкалой квантования  $\delta$ , имеет большую защищенность от шумов квантования и меньшую ошибку квантования.
- 2. Нелинейный код А -87,6 с неравномерной шкалой квантования имеет преимущество в меньшей длине кодовых комбинаций.
- 3. Оба кола критичны к случайным искажениям разрялов коловых комбинаций.
- 4. С учетом того, что защищенность от шумов квантования у линейного симметричного кода с равномерной шкалой квантования избыточно велика, использование кода А -87,6 с неравномерной шкалой квантования предпочтительнее.

## Контрольные вопросы:

- $1<sub>1</sub>$ Назначение канального амплитудно-импульсного модулятора.
- $\overline{2}$ . В чем состоит отличие выходных КАИМ сигналов АИМ-1 от АИМ-2.
- $3.$ Какие еще коды с неравномерной шкалой квантования вы знаете?
- $\overline{4}$ . Какие уровни передачи вы знаете?
- В чем измеряются уровни передачи? 5.
- 6. Как оценивается защищенность сигнала на выходе КАИМ от шумов квантования?
- Почему при оценке защищенности сигнала на выходе КАИМ от шумов учитываются только 7. шумы квантования?
- 8. Как рассчитывается мощность шумов квантования?
- 9. На сколько сегментов разбивается диапазон входных сигналов КАИМ при неравномерном кодировании по квазилогарифмическому закону?
- 10. Назовите значение шага квантования в 6-м сегменте, в 1-м сегменте
- 11. при неравномерном кодировании по квазилогарифмическому закону.
- 12. Назовите начальное значение в 5-м сегменте при неравномерном кодировании по квазилогарифмическому закону.
- 13. Как изменяется защищенность от шумов квантования выходного КАИМ сигнала при переходе границы смежных сегментов в сторону уменьшения номера?
- 14. Как изменяется защищенность от шумов квантования выходного КАИМ сигнала при переходе границы смежных сегментов в сторону увеличения номера?

| Ошибочные<br>позиции в<br>кодовой<br>комбинации | Равномерный<br>код   | 11,<br>$\overline{2}$ | 12,<br>$\tau$               | 10,<br>3                    | 9,<br>$\mathbf{1}$   | 8,<br>$\overline{4}$ | 7,<br>6                    | 6,<br>5          | 5,<br>$\sim$      | 4,<br>$\overline{7}$          | 8,<br>$\mathbf{1}$ | 4,<br>$\mathbf{1}$ | 5,<br>3          | $\frac{4}{5}$                                                        | 9,<br>$\overline{2}$        | 8,<br>3           | 7,<br>3                     | 6,<br>$\overline{4}$          | 12<br>$\overline{\phantom{a}}$   | 11,<br>$\mathbf{1}$ | 9,<br>$\mathbf{1}$ |
|-------------------------------------------------|----------------------|-----------------------|-----------------------------|-----------------------------|----------------------|----------------------|----------------------------|------------------|-------------------|-------------------------------|--------------------|--------------------|------------------|----------------------------------------------------------------------|-----------------------------|-------------------|-----------------------------|-------------------------------|----------------------------------|---------------------|--------------------|
|                                                 | Неравномерный<br>код | P<br>$\mathbf{A}$     | $\mathbf X$<br>$\mathbf{B}$ | $\mathbf Y$<br>$\mathsf{C}$ | Z<br>$\mathbf D$     | ${\bf P}$<br>$\sim$  | $\mathbf X$<br>$\mathbf C$ | $\mathbf Y$<br>A | Z<br>$\mathbf{A}$ | $\, {\bf P}$<br>$\mathcal{C}$ | $\mathbf{P}$<br>X  | $\mathbf X$<br>D   | $\mathbf Y$<br>D | $\mathbf{Z}% ^{T}=\mathbf{Z}^{T}\times\mathbf{Z}^{T}$<br>$\mathbf C$ | $\mathbf X$<br>$\mathbf{A}$ | Y<br>$\mathbf{A}$ | ${\bf Z}$<br>$\overline{B}$ | $\, {\bf P}$<br>$\mathcal{C}$ | P<br>D                           | $\mathbf X$<br>D    | Y<br>${\bf C}$     |
| Шагкв.<br>$\delta$ [мкВ]                        |                      | $\overline{2}$        | $\overline{2}$              | 3                           | 3                    | 5                    | 5                          | $\overline{4}$   | $\overline{4}$    | $\overline{7}$                | $\tau$             | 6                  | 6                | 3                                                                    | 3                           | 8                 | 8                           | 2                             | $\overline{2}$<br>$\overline{4}$ |                     | $\overline{4}$     |
| Отсчет<br>$U$ [MB]                              |                      |                       | 3,<br>$\mathbf{1}$          | 2,9                         | 2,<br>$\overline{2}$ | 3,1                  | 0,<br>$\overline{4}$       | 1,2              | 2,<br>8           | 3,4                           | 3,2                | 4,5                | $\overline{1,8}$ | $1,\!7$                                                              | 2,<br>6                     | 5,2               | 3,6                         | 1,6                           | 1,2                              | 0,8                 | 2,5                |
|                                                 |                      |                       | 01                          | 02                          | 03                   | 04                   | 05                         | 06               | 07                | 08                            | 09                 | 10                 | 11               | 12                                                                   | 13                          | 14                | 15                          | 16                            | 17                               | 18                  | 19                 |
|                                                 |                      |                       | 21                          | 22                          | 23                   | 24                   | 25                         | 26               | 27                | 28                            | 29                 | 30                 | 31               | 32                                                                   | 33                          | 34                | 35                          | 36                            | 37                               | 38                  | 39                 |
| варианты                                        |                      | 40                    | 41                          | 42                          | 43                   | 44                   | 45                         | 46               | 47                | 48                            | 49                 | 50                 | 51               | 52                                                                   | 53                          | 54                | 55                          | 56                            | 57                               | 58                  | 59                 |
|                                                 |                      | 60                    | 61                          | 62                          | 63                   | 64                   | 65                         | 66               | 67                | 68                            | 69                 | 70                 | 71               | 72                                                                   | 73                          | 74                | 75                          | 76                            | 77                               | 78                  | 79                 |
|                                                 |                      |                       | 81                          | 82                          | 83                   | 84                   | 85                         | 86               | 87                | 88                            | 89                 | 90                 | 91               | 92                                                                   | 93                          | 94                | 95                          | 96                            | 97                               | 98                  | 99                 |

Таблица 1 – индивидуальные задания для студентов

#### **Литература**

1. Крухмалев В.В., Гордиенко В.М., Моченов А.Д. Цифровые системы передачи. Учебное пособие для вузов / под редакцией А.Д. Моченова. – М.: Горячая линия – Телеком, 2013 – 352с. 2. Цифровые и аналоговые системы передачи. Учебник для вузов / под редакцией В.И. Иванова

– 3 издание – М.: Горячая линия – Телеком, 2014 – 232с.

#### **ПРАКТИЧЕСКОЕ ЗАНЯТИЕ 5**

#### **Тема: канальный мультиплексор МК-2048.**

#### **1. Цели работы.**

- 1. Изучение технических данных аппаратуры.
- 2. Изучение функциональной схемы аппаратуры и принципов её работы.
- 3. Изучение функциональных схем отдельных узлов аппаратуры.
- 4. Ознакомление с конструкцией аппаратуры и размещением её узлов в стойке.

#### **2. Рекомендации.**

Изучить справочный материал в [1] с.115 - 117, [2] с.3 – 6.

#### **3. Порядок выполнения работы.**

3.1. Собрать схему установки. Подготовить мультиплексор МК-2048 к работе. Для этого: - включить электропитание 48 В на блоке БП-220-48/60;

- подключить соединительный кабель из комплекта ПК с одной стороны к лицевому 9-

контактному разъему модуля УКК -4У, с другой стороны – к разъему СОМ ПК;

- включить питание ПК;

- на блоке ВП-14 тумблер перевести в положение «вкл».

3.2. Проверка параметров на блоке КСУ по пункту 7.2.1. [2]

3.3. Выполнить конфигурирование мультиплексора МК-2048 по пункту 7.2.2.[2]

3.4. Измерение номинального остаточного затухания четырехпроводного канала ТЧ. Для

этого:

- на вход канала ТЧ (плата ИК-04 ) на стойке 1через переходные гнезда подключить генератор с внутренним сопротивлением 600 Ом на частоте 1020 Гц и установить уровень сигнала, равный номинальному измерительному уровню в четырехпроводном режиме;

- к выходу канала ТЧ (плата ИК-04) на стойке 2 подключить измеритель уровня и записать результаты измерений;

- Остаточное затухание определить по формуле:  $a = p_{ex} - p_{env}$ .

3.5. Измерение амплитудно-частотной характеристики (АЧХ) остаточного затухания канала ТЧ:

- на измерительном генераторе произвести изменение частоты в диапазоне 300-3400Гц при неизменном уровне сигнала на входе (-13 дБ) при четырехпроводном окончании; измерения *рвых.*  рекомендуется выполнять на частотах 300, 400, 600, 1020, 2400, 3000 и 3400Гц;

- записать результаты измерений в таблицу 1 и определить остаточные затухания;

- определить величины искажений затухания относительно значения на частоте  $1020 \, \Gamma$ ц;

- сделать выводы о пригодности канала ТЧ к эксплуатации.

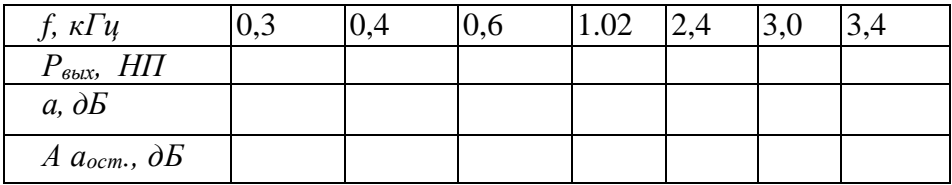

Таблица 1 – Значения частот для измерений

#### **Содержание отчёта по практическому занятию**

1. Краткие данные аппаратуры.

- 2. Функциональную схему аппаратуры.
- 3. Структуру цикла передачи.
- 4. Данные измерений
- 5. Выводы по полученным результатам измерений.

## **4. Контрольные вопросы**

- 1. Поясните состав и назначение мультиплексора.
- 2. Поясните структуру первичного потока Е1.
- 3. Поясните как организована цикловая синхронизация в потоке Е1.
- 4. Поясните как организована сверхцикловая синхронизация в потоке Е1.
- 5. Для чего предназначены платы устройств первичных электрических стыков?
- 6. Для чего предназначена плата устройства кросс-коммутации каналов?
- 7. Для чего предназначены платы канальных интерфейсов (ИК)?
- 8. Для чего предназначена плата мультиплексора-демультиплексора (МД)?
- 9. Как организовано сопряжение мультиплексора МК-2048/ГК-Е с синхронным мультиплексором  $MIII155K?$
- 10. Перечислите и поясните в каких состояниях с точки зрения индикации и управления может находиться блок КСУ-4?
- 11. Перечислите и поясните основные этапы конфигурации мультиплексора с помощью ПК.
- 12. Поясните порядок измерения остаточного затухания телефонного канала.

## **5. Литература**

1. В.В. Крухмалев, В.Н.Гордиенко, А.Д. Моченов. Цифровые системы передачи: Учебное пособие для вузов /Под ред. А.Д. Моченова. – М.: Горячая линия – Телеком, 2013. – 352 с.: ил.

2. И.Н.Герасимов, Савченко О.И. Методические указания по лабораторной работе №5 «МУЛЬТИПЛЕКСОР МК-2048» по дисциплине: «Цифровые системы передачи». СКФ МТУСИ, 2016.

## **ПРАКТИЧЕСКОЕ ЗАНЯТИЕ 6.**

## **Тема: Синтез и расчет структур линейных кодов**

**1.Цель.** Закрепить знания по методам линейного кодирования в трактах ЦСП. Получить практические навыки расчетов основных этапов формирования линейных кодов **B3ZS и HDB-3**, применяемых в ЦСП. Овладеть методикой синтеза структуры линейных кодов, используемых в ЦСП.

## **2. Рекомендации.**

Изучить справочный материал в [1] с.265 - 268.

## **3. Порядок выполнения.**

1. Опрос по теоретическому материалу занятия и изучение блока кратких теоретических сведений (с помощью компьютера).

2. Уяснение задачи, методики расчетов и индивидуальных исходных данных, полученных от преподавателя.

3. Расчеты структур линейных кодов: **B3ZS и HDB-3**.

4. Синтез графических отображений структур линейных кодов, соответствующих исходным данным, полученным от преподавателя.

#### **Изучение линейного биполярного кода с замещением трёх нулей (B3ZS)»**

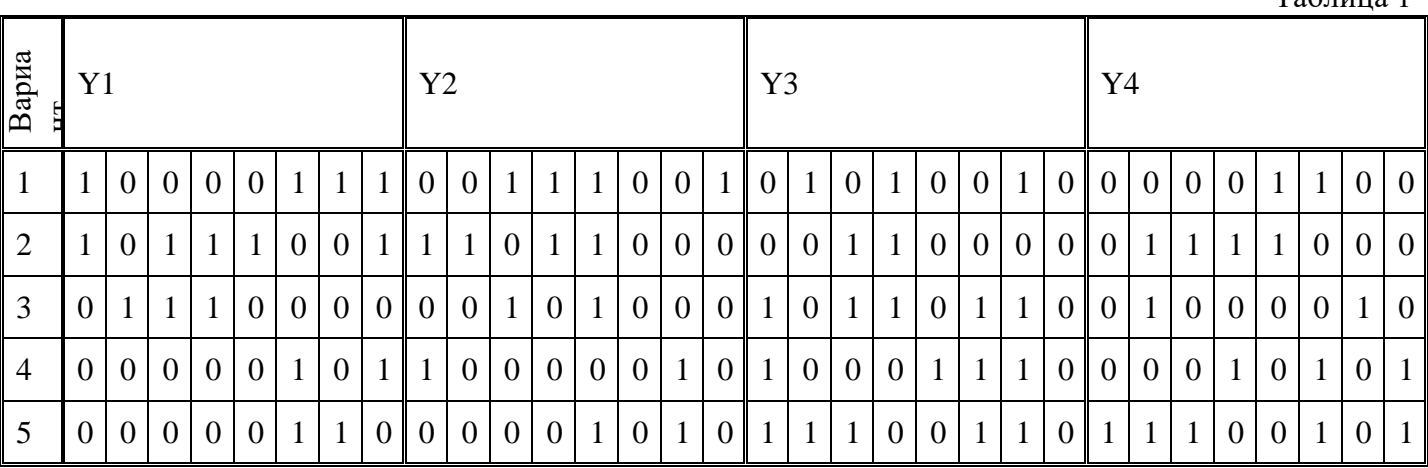

## В таблице 1 приведены пять вариантов заданий.

#### **Расчётная часть**

Запишите свой вариант задания в таблицу 2 и переведите в код B3ZS.

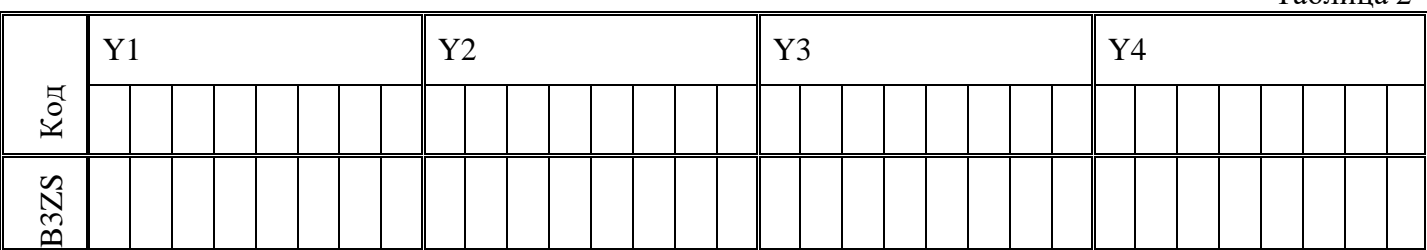

Зарисуйте кодированный цикл.

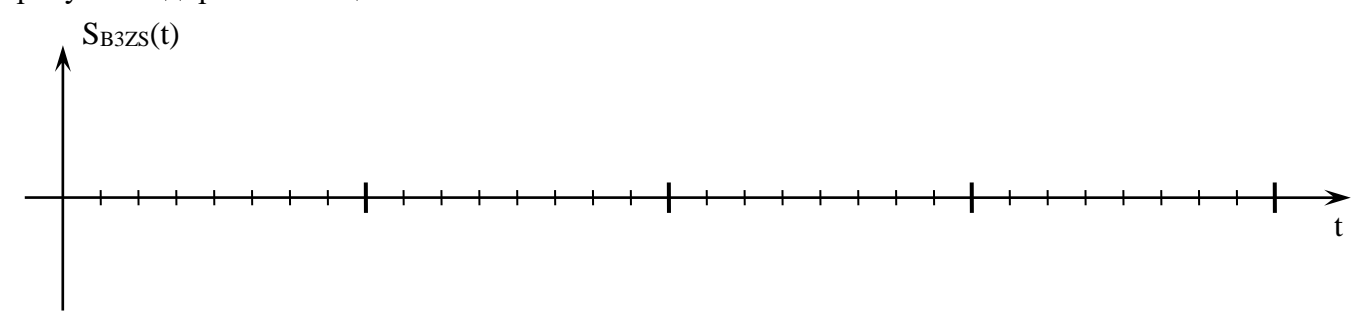

#### **Практическая часть**

Снять осциллограммы с выхода декодера. Для этого соберите схему исследований, изображённую на рисунке 1.

Таблица 1

Таблица 2

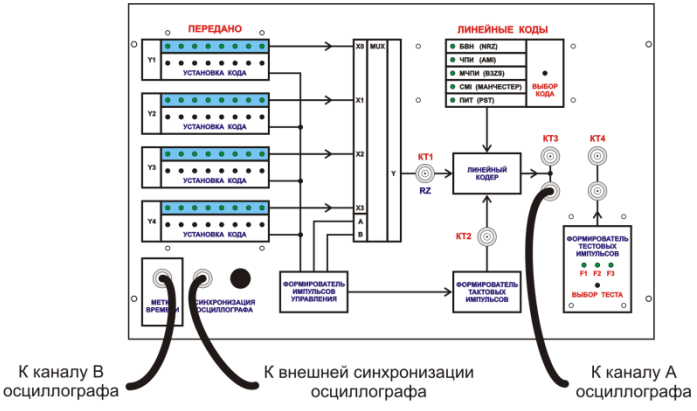

Рис.1. Схема исследований

Последовательность исследования:

- установите на регистрах Y1, Y2, Y3 и Y4 двоичный код приведённый в таблице1 для вашего варианта;

- установите код B3ZS;

- настройте осциллограф, чтобы на экране был виден первый 8 битовый поток (Y1);

- зарисуйте осциллограмму;

- с помощью ручки «синхронизация осциллографа» на левой панели установки, передвигаем осциллограмму, зарисуйте осциллограммы потоков Ү2, Ү3 и Ү4.

#### Пример выполнения

Вариант задания:

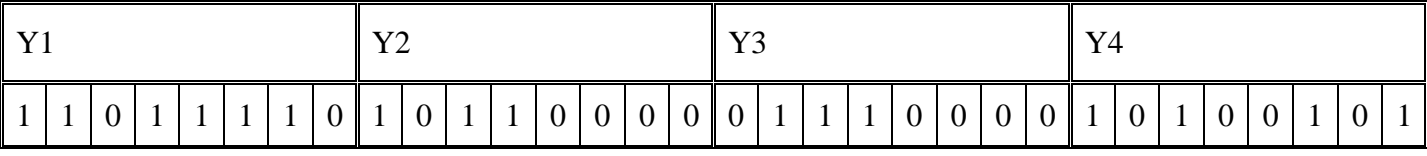

Переводим заданную последовательность в код B3ZS и записываем в таблицу

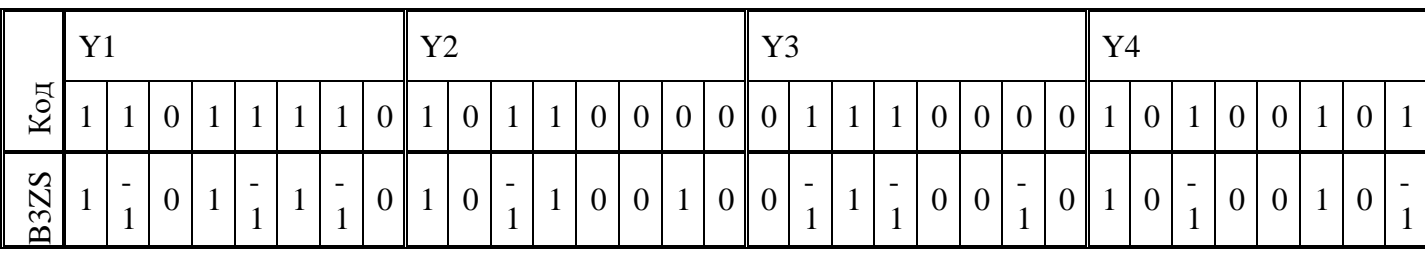

Нарисуем сигнал на выходе кодера рисунок 2.

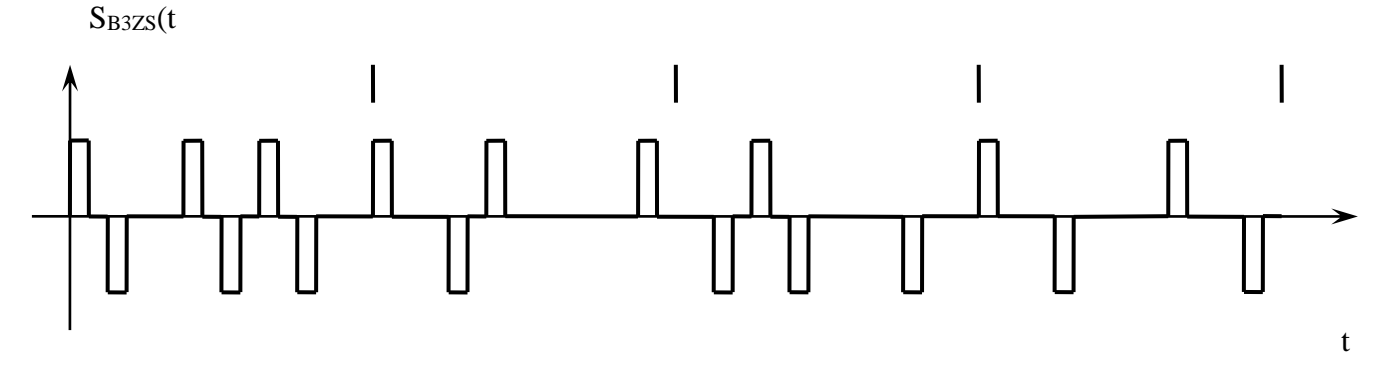

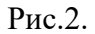

Собираем схему измерений (рис.1.).

Устанавливаем на регистрах заданную кодовую комбинацию.

На кодере выбираем линейный код B3ZS.

Осциллограф настраиваем так, чтобы был виден Y1.

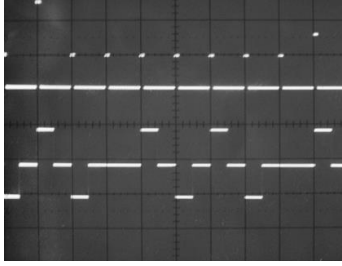

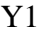

Зарисовываем осциллограмму.

С помощью ручки «синхронизация осциллографа» на левой панели установки, передвигаем осциллограмму, и зарисовываем все остальные потоки Y2, Y3, Y4.

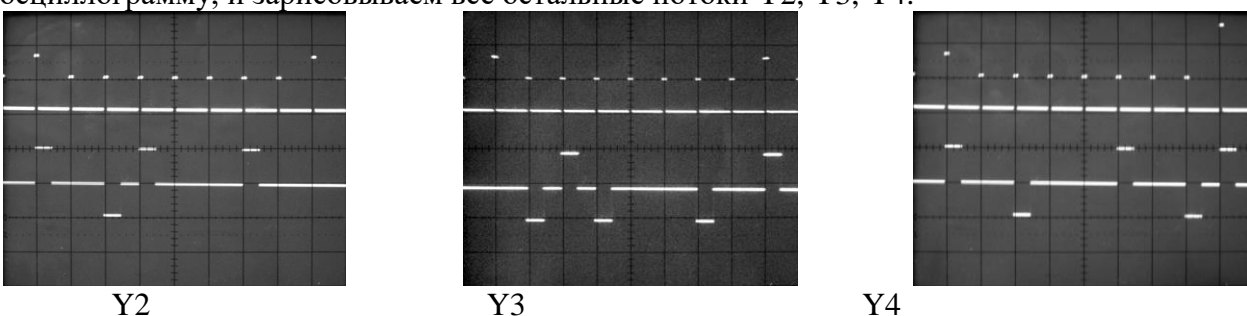

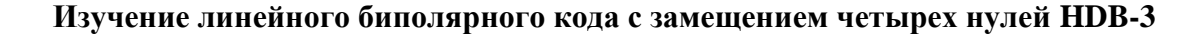

В кодах HDB-N (КВП-N), где  $N$  - допустимое число следующих подряд нулей, каждая группа из  $N+1$  последовательных нулей заменяется группой символов той же длины вида  $B0...0V$ или 0...0V, где В - импульс, сохраняющий правило кодирования ЧПИ, V - импульс, нарушающий это правило.

На приеме во время восстановления исходного сигнала замещающая комбинация обнаруживается при анализе структуры линейного сигнала и заменяется соответствующим числом пробелов. Среди кодов HDB-N (КВП-N) наибольшее распространение получил код HDB-3 (КВП-3). Принцип построения кода HDB-3 такой же, как и кода с ЧПИ, до тех пор, пока между «единицами» исходного ДВС не появляется более трех, следующих подряд «нулей». В случае, если в двоичном коде появляется четыре или более «нулей», то каждая комбинация из четырех последовательных нулей заменяется последовательностями, приведенными в табл. 3.

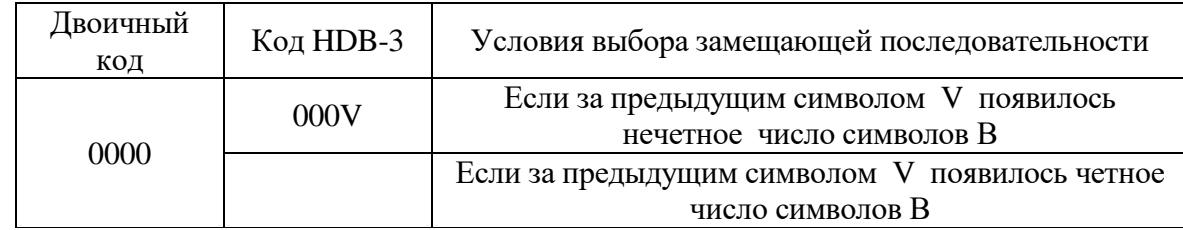

В таблице 3 (и ранее) через V обозначается символ, полярность которого повторяет полярность предыдущего символа В, полярность которых изменяется по закону кода ЧПИ. Использование двух замещающих последовательностей обеспечивает чередование полярности символов V, появляющихся в различных местах ЛЦС, что, в свою очередь, позволяет устранить влияние этих символов на среднее значение, которое так же, как и у кода ЧПИ, оказывается равным нулю. Однако цифровая сумма кода HDB-3 из-за введения символов V оказывается большим, чем для кода с ЧПИ, и может составлять  $(+1/2)$  или 2 $(-1/2)$ .

При использовании кода HDB-3 существенно улучшаются условия работы устройств выделения тактовой частоты. Энергетический спектр кода HDB-3 подобен энергетическому спектру кола ЧПИ.

Код НDВ-3 является основным в первичной, вторичной и третичной ЦСП ИКМ-ВРК, работающих по металлическим кабелям. Кроме того, он широко применяется как «стыковой» код в оконечной аппаратуре при соединении разных иерархических структур.

#### Расчётная часть

Таблина 4

Запишите свой вариант задания в таблицу 4 и переведите в код HDB-3

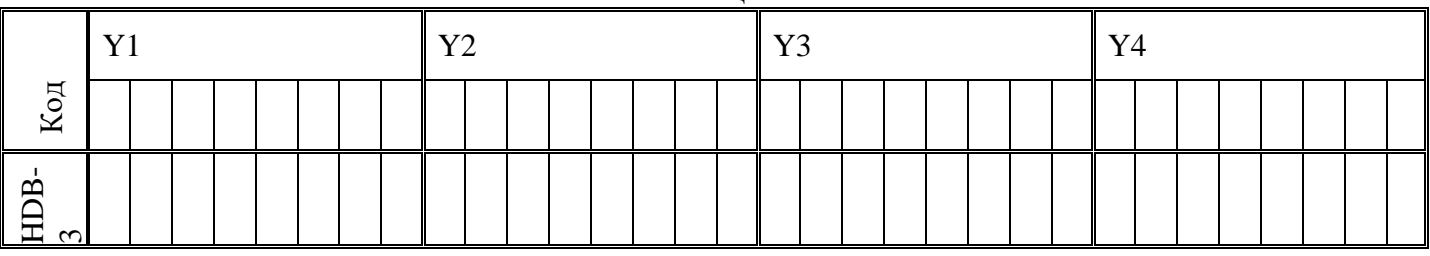

Зарисуйте кодированный цикл.

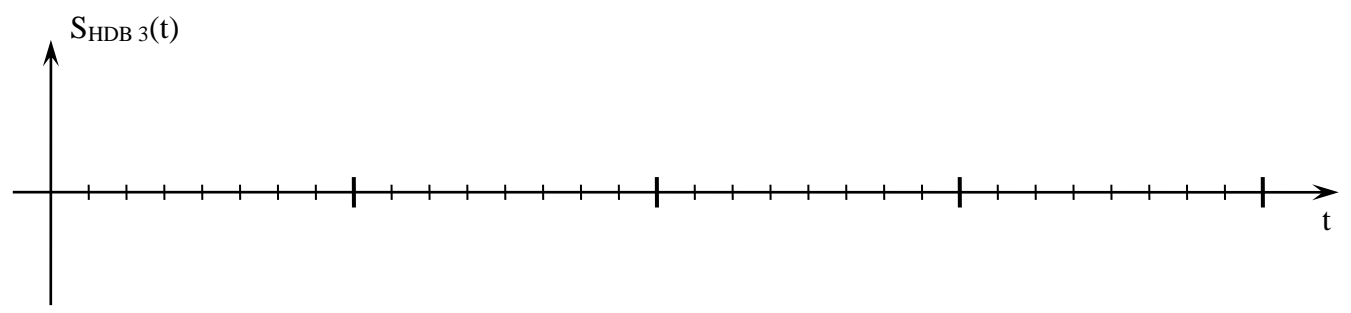

## 4. Контрольные вопросы

- 1. Поясните термин и суть кода B3ZS.
- 2. Дайте характеристику линейных кодов ЦСП.
- 3. Поясните термин и суть кода HDB-3.
- 4. Поясните, почему в линии используются коды с нулевой постоянной составляющей в спектре?
- 5. Поясните физическую суть мгновенного амплитудного спектра сигнала.
- 6. Поясните, зачем необходимы вставки в линейный сигнал при длинных сериях нулей в информационном сигнале?
- 7. Поясните термин «нарушение правила чередования».
- 8. Поясните функции декодера передачи в аппаратуре ЦСП.
- 9. Перечислите основные требования к коду передачи.
- 10. Перечислите основные характеристики кодов.
- 11. Поясните, по какому признаку декодер тракта приема определяет наличие технологической вставки?

## **5. Литература.**

1. В.В. Крухмалев, В.Н.Гордиенко, А.Д. Моченов. Цифровые системы передачи: Учебное пособие для вузов /Под ред. А.Д. Моченова. – М.: Горячая линия – Телеком, 2013. – 352 с.: ил.

## **ПРАКТИЧЕСКОЕ ЗАНЯТИЕ № 7**

#### **Тема: Размещение регенерационных пунктов для ЦСП по электрическим кабелям.**

#### **1. Цели занятия**:

 Закрепить знания по структуре и особенностям построения линейного тракта ЦСП. Получить практические навыки расчетов регенерационных участков ЦСП по электрическим кабелям. Овладеть методикой построения диаграммы уровней передачи магистрали.

## **2. Рекомендации:**

Изучить материал в [1]с.280-286, в [2]с.93-94, 97-107.

## **3. Порядок выполнения работы:**

1. Опрос по теоретическому материалу занятия и изучение блока кратких теоретических сведений (с помощью компьютера).

2. Уяснение задачи, методики расчетов и индивидуальных исходных данных, полученных от преподавателя.

3. Расчеты: длины РУ, количества РУ внутри секции ДП, необходимого числа НРП, затухания регенерационных участков, величины усиления корректирующего усилителя.

4. Построение диаграммы уровней передачи для первых трех участков.

#### **1.Теоретическая часть**

Номинальное затухание РУ *(Аном)* при температуре 20°С приводится в технических данных аппаратуры (см. табл. 2). Длина РУ для температуры грунта, отличающейся от 20°С (например, при максимальной температуре, когда затухание кабеля максимально), определяется по формуле

$$
l_{\text{HOM}} = \frac{A_{\text{HOM}}}{\alpha_{\text{make}}}, \text{ km}
$$

где *а макс* - коэффициент затухания кабеля на расчетной частоте ЦСП для максимальной температуры грунта в зоне строительства линии передачи, дБ/км.

Коэффициент затухания *а макс* определяется по формуле

$$
\alpha_{\text{macc}} = \alpha_{20} \left[ 1 - \alpha_{\alpha} \left( 20^{\circ} - t_{\text{macc}} \right) \right],
$$

29

где *а<sup>20</sup>* - коэффициент затухания кабеля на расчетной частоте при температуре грунта, равной 20°С, дБ/км; (*а* <sup>а</sup> - температурный коэффициент затухания кабеля на расчетной частоте, 1/град (берется из паспортных данных кабеля, но с достаточной для инженерных расчетов степенью точности можно взять *а* <sup>а</sup> = 2х10-3 1/град); *tмакс* - максимальная температура грунта на глубине закопки кабеля, *С* ° (определяется из метеонаблюдений за несколько лет на этапе изысканий).

Значения коэффициента затухания *<sup>20</sup>* для расчетной частоты определяются по формуле

$$
\alpha_{20} = \alpha_1 \cdot \sqrt{\frac{f_{\rm r}}{2}},
$$

где  $\alpha_1$ -коэффициент затухания пары кабеля на частоте 1 МГц;  $f_r$  - тактовая частота линейного цифрового сигнала, МГц, определяемая типом линейного кода цифровой системы передачи. Значения  $\alpha$  для широко применяемых типов симметричных высокочастотных кабелей приведены в таблице 1.

Таблица 1 – Типы кабелей

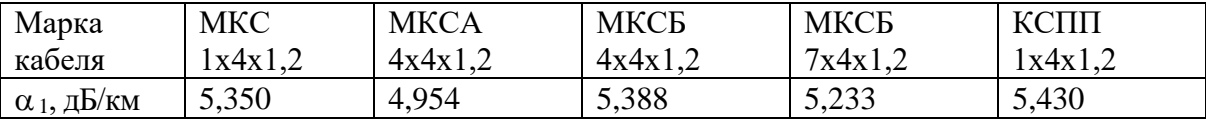

Расчет количества РУ внутри секции ДП находится по формуле

$$
n_{\rm py} = \Pi \left( \frac{L_{\rm qn}}{l_{\rm nom}} \right),
$$

где *LДП* - длина секции ДП, км; *Ц(х)* - функция округления до большего ближайшего целого числа.

Необходимое число НРП равно

$$
n_{\rm app} = n_{\rm py} - 1.
$$

При проектировании трасса разбивается первоначально на участки номинальной длины, а затем по условиям местности производится привязка НРП с учетом допустимых отклонений длин РУ от номинальной. Укороченные относительно номинала РУ в пределах секции ДП следует располагать перед ОП, ОРП или пунктом переприема по тональной частоте, т. к. блоки линейных регенераторов современных ЦСП по электрическим кабелям не содержат искусственных линий. Если же имеются искусственные линии, то с их помощью «укороченные» участки электрически удлиняются до длины, находящейся в допустимых пределах.

Взаимное расположение укороченных и удлиненных относительно номинала РУ в пределах секции ДП может быть произвольным. Однако, следует размещать НРП равномерно, так, чтобы длины регенерационных были бы одинаковыми и не выходили за пределы возможных отклонений. Следует избегать удлиненных РУ. Это связано с тем, что с ростом затухания РУ значительно возрастает вероятность ошибки, при этом для всего линейного тракта ЦСП она определяется в основном вероятностью ошибки на худшем РУ, которым является самый длинный.

Помехозащищенность цифровой линии передачи оценивается вероятностью возникновения ошибок при прохождении цифрового сигнала через все элементы цифрового линейного тракта (ЦЛТ). Ошибки в разных регенераторах возникают практически независимо друг от друга, поэтому вероятность ошибок в ЦЛТ можно определить как сумму вероятностей ошибок по отдельным участкам

$$
p_{\text{out}} = \sum_{p=1}^{n_{\text{pt}}} p_{\text{out}} \, \delta_{\text{out}} \, .
$$

где *при* - количество регенерационных пунктов с учетом регенератора ОП приемной станции; *<sup>р</sup>ош ОЖ1* - вероятность ошибки *i-гo* регенератора.

Если вероятность ошибок у всех регенераторов одинакова, то ожидаемая вероятность ошибки всего ЦЛТ равна

$$
p_{\text{out}} = n_{\text{pn}} \cdot p_{\text{out}} \cdot p_{\text{out}}
$$

Ожидаемую вероятность ошибок удобнее всего рассчитывать с учетом группирования РУ с одинаковыми длинами.

После размещения регенерационных пунктов выполняется расчет затухания регенерационных участков Ару, которое равно

$$
A_{\rm py} = \alpha_{\rm max} \cdot l_{\rm py} + 2A_{\rm nt(\phi n)} + A_{\rm nt}
$$

где *Алт(фп)* - затухание линейного трансформатора для ЦСП по симметричным кабелям или фильтров питания для ЦСП по коаксиальным кабелям;

*Аил*- затухание искусственной линии, если она используется для удлинения регенерационного участка.

В цифровых системах передачи рассчитываются следующие разновидности уровней передачи:

- абсолютный уровень пиковой мощности при воздействии единичного импульса цифрового сигнала с амплитудой *Uпер*

где *z<sup>B</sup>* - волновое сопротивление линии, Ом.

$$
p_{\rm{rep}} = 10 \lg \left[ \frac{U_{\rm{rep}}^2}{2z_s} \cdot 10^3 \right], \, \text{dB},
$$

- средний абсолютный уровень цифрового сигнала

Соответствующим образом определяются уровни приема на входе линейного регенератора регенерационного пункта

Для проверки соответствия величин усилительной способности регенератора на рабочей

$$
p_{\text{np1}} = p_{\text{nep1}} - A_{\text{py}}, \, \text{ab},
$$
  

$$
p_{\text{np}} = p_{\text{nep}} - A_{\text{py}}, \, \text{ab}.
$$

частоте определяется величина усиления корректирующего усилителя (KV):

$$
S_{\rm y} = p_{\rm y\,BLX} - p_{\rm np} \, , \, \mu \rm B
$$

где рувых - абсолютный уровень средней мощности на выходе усилителя, равный

где  $U_m$  - напряжение единичного импульса на входе решающего устройства (PV), т.е. на выходе КУ, которое в ЦСП принято равным минимальному значению напряжения высокого потенциала микросхем соответствующей серии; Z<sub>py</sub> - входное сопротивление РУ линейного регенератора.

Реализация таких затуханий возможна только при полном подавлении всех помех, кроме помех, вызванных переходным влиянием на дальний конец. Поэтому затухание кабельной линии на регенерационном участке выбирают примерно на 10...15 дБ меньше максимальной усилительной способности регенераторов.

Тогда поверка соответствия величин необходимых усилений регенераторов производится по формуле

Рассчитанные значения длины и затухания РУ, а также уровней на входе регенератора и

$$
S_{\rm y} \leq S_{\rm y \,\, \text{masc}} = A_{\rm \,\, \text{masc}} - (10...15), \,\, \text{m.}
$$

усилений корректирующих усилителей регенератора заносятся в соответствующие таблицы (например, таблица 2).

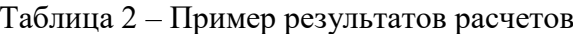

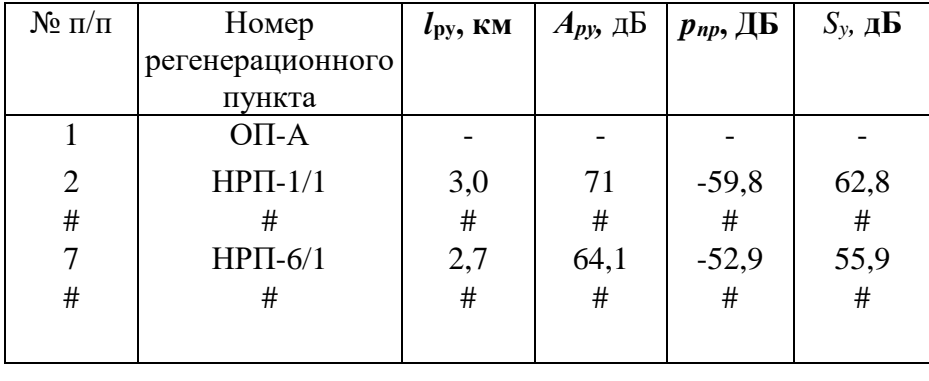

#### 2. ПРАКТИЧЕСКАЯ ЧАСТЬ

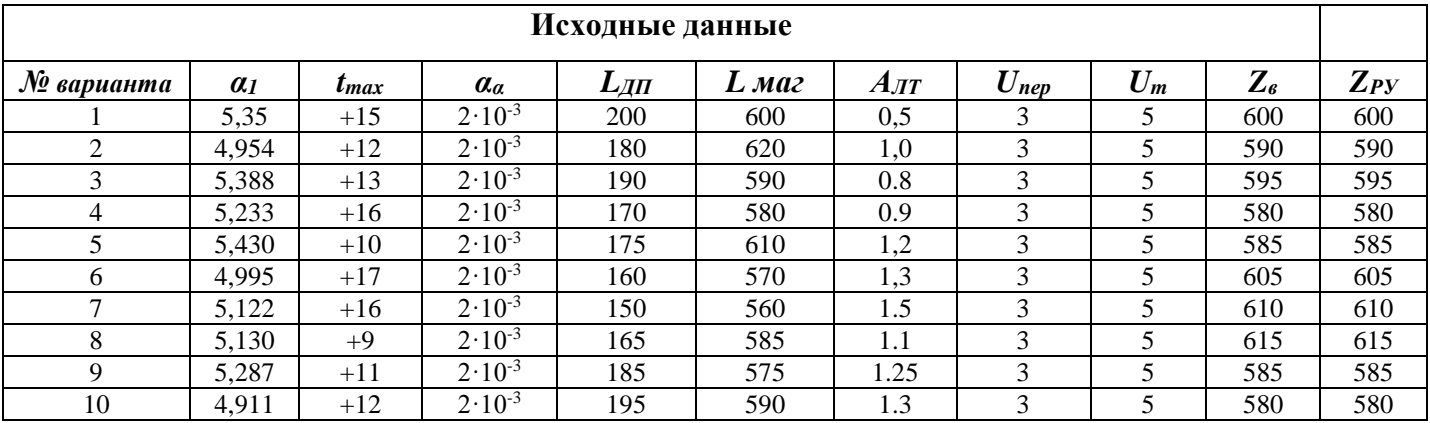

Примечание: Для всех вариантов -- поток ЕЗ (ИКМ 480). По результатам расчетов построить диаграмму уровней передачи для первых трех участков НРП-1/1, НРП-2/1, НРП-3/1, имея в виду следующее предположение: первый участок имеет номинальную длину, второй - на 10% короче, а третий - на 5% длиннее номинального.

#### **ПРИМЕР**

#### Исходные данные

 $A_{\overline{J}T}$   $U_{\text{nep}}$   $U_{\overline{m}}$   $Z_{\epsilon}$ <br>0.5 3 5 600  $\mathbf{Z}_{PY}$  $\mathcal{N}$ е варианта  $L_{\!I\!I\!I\!I}$  $L$  *Maz*  $a<sub>1</sub>$  $t_{max}$  $\alpha_a$  $2.10^{-3}$  $600$  $\mathbf{x}$ 5.35  $+25$ 200  $600 -$ 1. Для потока **E3** тактовая частота  $f_m$ =34,368 МГц.

 $A_{\mu\alpha\mu}$  по таблице 2 равно 73 дБ. 2.

Находим  $\alpha_{20}$ .  $\alpha_{20} = \alpha_1 \cdot \sqrt{\frac{f_{\rm T}}{2}}$ ,  $\alpha_1 = 5,350$ ;  $\alpha_{20} = 5,350 \cdot \sqrt{\frac{34,368}{2}} = 22,178$  дБ/км.  $3.$ 

Находим  $a_{max.} \propto_{max} = \propto_{20} [1 - \propto_{\propto} (20^0 - t_{max})] = 22{,}178 (1 - 2 \cdot 10^{-3} \cdot (-5)) =$  $\overline{4}$ . 22,231 дБ/км.

 $l_{HOM} = \frac{73}{22.231} = 3,284$  KM. Находим  $l_{\text{\tiny HOM.}}$ 5.

Вычисляем количество РУ внутри секции ДП -  $n_{\text{PV}} = \text{II}\left(\frac{200}{3.284}\right) = 61.$ 6.

Тогда необходимое число НРП на участке секции ДП равно 61 - 1 = 60. 7.

8. Вычисляем ожидаемую вероятность ошибки всего ЦЛТ -

$$
b_{\text{OK OH Py}} = 59 \cdot 10 - 10 = 0.59 \cdot 10 - 8
$$

Вычисляем затухания регенерационных участков Ару пока для номинальной длины -9.  $A_{\text{Py}} = \alpha_{\text{max}} \cdot l_{\text{Py}} + 2A_{\text{JIT}} + 0 = 22{,}231 \cdot 3{,}284 + 2 \cdot 0{,}5 = 74 \text{ }\text{AB}$ 

10. Вычисляем абсолютный уровень передачи на выходе передающего устройства -

$$
p_{\text{nep}} = 10 \lg \left[ \frac{U_{\text{nep}}^2}{2z_{\text{B}}} \cdot 10^3 \right] = 10 \lg \frac{9}{1200} \cdot 10^3 = 8{,}75 \text{ }\text{AB}
$$

Вычисляем абсолютный уровень передачи на входе приемного устройства регенерационного 11. участка -  $p_{\text{np}} = 8,75 - 74 = -65,23$  дБ.

Вычисляем  $p_{y \text{ 66}x}$  - абсолютный уровень средней мощности на выходе усилителя -12.

$$
p_{y\text{ bbx}} = 10\lg\left(\frac{5^2}{2.600} \cdot 10^3\right) = 13{,}19 \text{ }\text{µb}.
$$

Тогда коэффициент усиления корректирующего усилителя на входе решающего устройства 13. регенератора равен

$$
S_y = 13,19 - (-65,23) = +78,42
$$
  $\text{µb}$ .

14. Вычисляем параметры второго и третьего участков:

Для укороченного участка необходимо вычислить значение затухания искусственной линии:

$$
A_{uu} = |{\bf p}_{\text{np HOM}} - {\bf p}_{\text{np2}}| = |-65,23 + 58,20|^{++7},03 \text{ }\text{AB}.
$$

$$
L_3 = 3,284 \cdot 1,05 = 3,448 \text{ km};
$$
  

$$
A_{p3} = 22,231 \cdot 3,448 + 2 \cdot 0,5 = 77,66 \text{ m};
$$

$$
p_{np} = 8{,}75 - 77{,}66 = -67{,}88
$$
  $\mu$ 

Для удлиненного участка НРП-3/1 коэффициент усиления корректирующего усилителя на 15. входе решающего устройства регенератора должен быть больше номинального за счет запаса усиления:

$$
S_{y3} = 13,19 - (-67,88) = +81,07
$$
 µb.

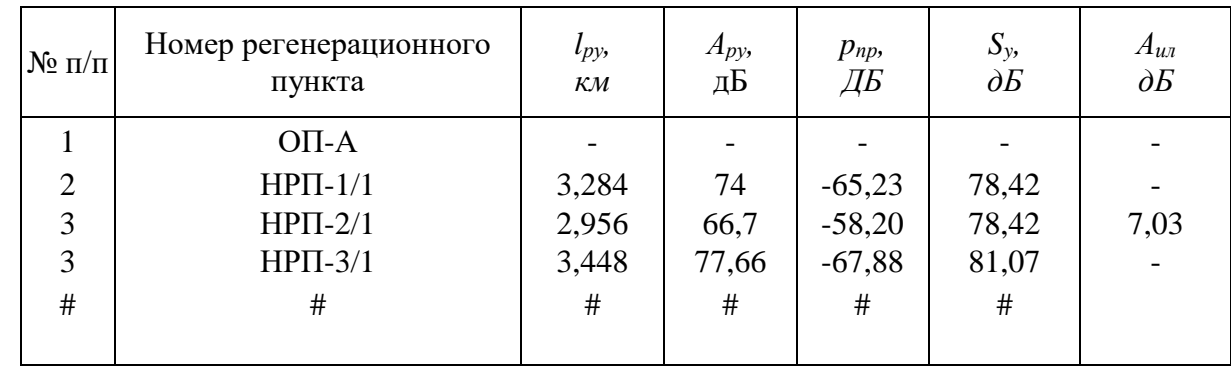

Заносим данные в таблицу и строим диаграмму уровней передачи для первых трех участков.

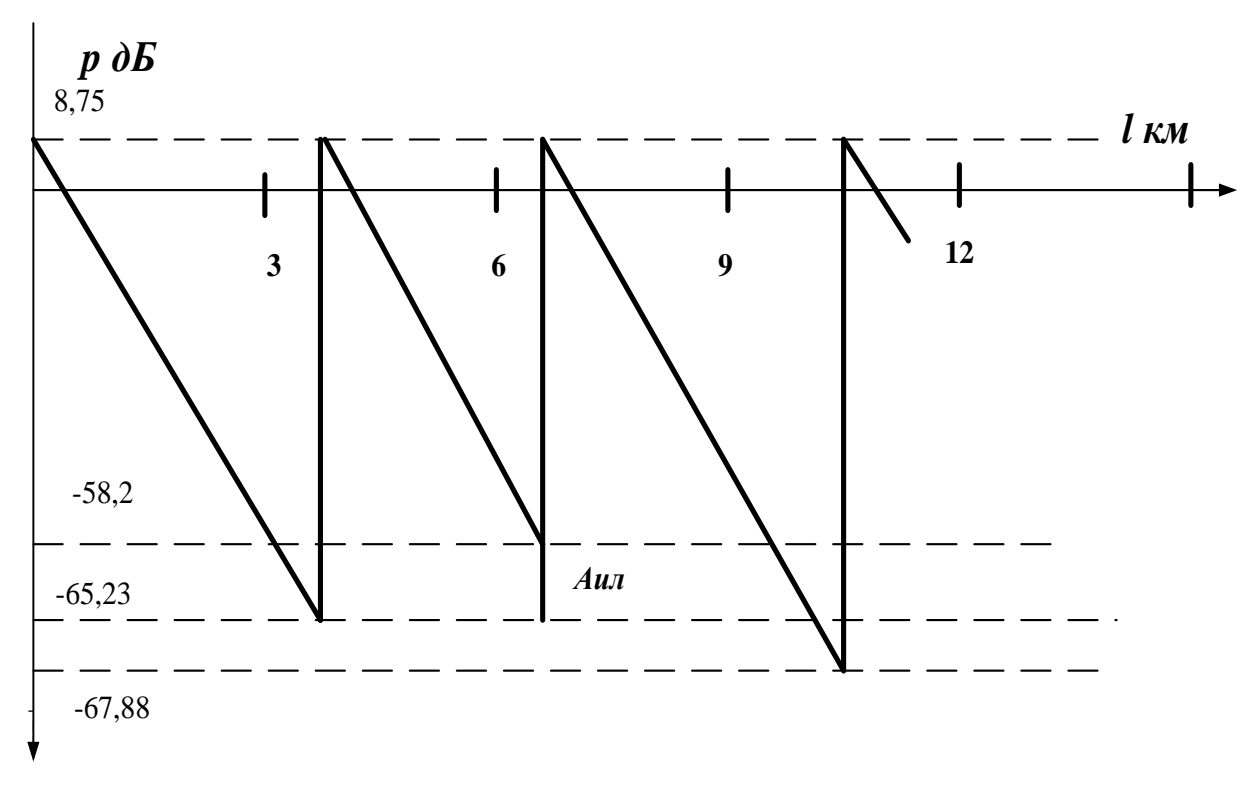

Диаграмма уровней передачи ЦЛТ

#### **4. Контрольные вопросы:**

- 11. Дать определение регенерационного участка.
- 12. Дать определение секции дистанционного питания.
- 13. От чего зависит вероятности ошибки регенератора?
- 14. Назвать основные структурные элементы цифрового линейного тракта.
- 15. Основные функции регенератора.
- 16. От чего зависит затухание регенерационных участков?
- 17. От чего зависит длина регенерационного участка?
- 18. Что такое «глаз-диаграмма»?
- *19.* Основные параметры ЛЦС и их физическая сущность.
- *20.* Назовите основные причины искажения сигналов в цифровых линейных трактах (ЦЛТ).
- *21.* Основные требования, предъявляемые к структуре линейного цифрового сигнала (ЛЦС). Их физическая сущность.

## **5. Литература.**

- 1. В.В. Крухмалев, В.Н.Гордиенко, А.Д. Моченов. Цифровые системы передачи: Учебное пособие для вузов /Под ред. А.Д. Моченова. – М.: Горячая линия – Телеком, 2013. – 352 с.: ил.
- 2. Е.Б. Алексеев, В.Н. Гордиенко, В.В. Крухмалев и др. Проектирование и эксплуатация цифровых телекоммуникационных систем и сетей. Учебное пособие для вузов/ Под ред. В.Н.Гордиенко и М.С. Тверецкого. – М.: Горячая линия – Телеком, 2012. – 392 с.: ил.

## **ПРАКТИЧЕСКОЕ ЗАНЯТИЕ № 8.**

#### **Тема: Регенерация цифровых сигналов**

## **1. Цели работы.**

- 1. Изучение структурной схемы линейного регенератора плезиохронной иерархии.
- 2. Исследование принципов регенерации цифровых сигналов в ЦСП
- плезиохронной иерархии.

3. Практическое исследование работы регенератора для различных моделей линии связи.

#### **2. Рекомендации.**

Изучить справочный материал в [1] с.280 – 286.

## **3. Порядок выполнения работы.**

- 1. Опрос по теоретическому материалу занятия и изучение блока кратких теоретических сведений (с помощью компьютера).
- 2. Прохождение теста, активирующего программу моделирования.
- 3. Уяснение задачи, методики работы, индивидуальных исходных данных, полученных от преподавателя.
- 4. Проведение моделирования с помощью программы.
- 5. Составление отчета и его защита.

Практическое занятие основано на работе с компьютерной программой, позволяющей получить необходимые теоретические сведения, пройти тестирование на их усвоение и, в дальнейшем, провести наглядное моделирование всех шагов работы регенератора.

Студент должен получить от преподавателя значение двоичного кода, имитирующего входной канальный сигнал регенератора после успешного тестирования ввести полученное значение в соответствующее «окно» программы, проанализировать каждый этап работы регенератора, занести основные данные всех этапов в отчет по работе, сделать выводы. Для более наглядной работы программы-симулятора желательно, чтобы в тестовой входной последовательности присутствовали импульсы обеих полярностей.

## 4. Залание

- 1. По заданному преподавателем значению двоичного кода провести с помощью программы - симулятора формирование всех характерных сигналов в контрольных точках структурной схемы регенератора;
- 2. Повторить все операции п.1 для всех трех моделей линии связи: дифференциальной цепочки, интегрирующей цепочки, модели с аддитивным флуктуационным шумом;
- 3. Оценить возможные ошибки регенератора;
- 4. Зарисовать структурную схему регенератора;
- 5. Зарисовать все эпюры сигналов в контрольных точках регенератора для трех моделей линии связи в отчет по работе.
- 6. Сделать выводы.

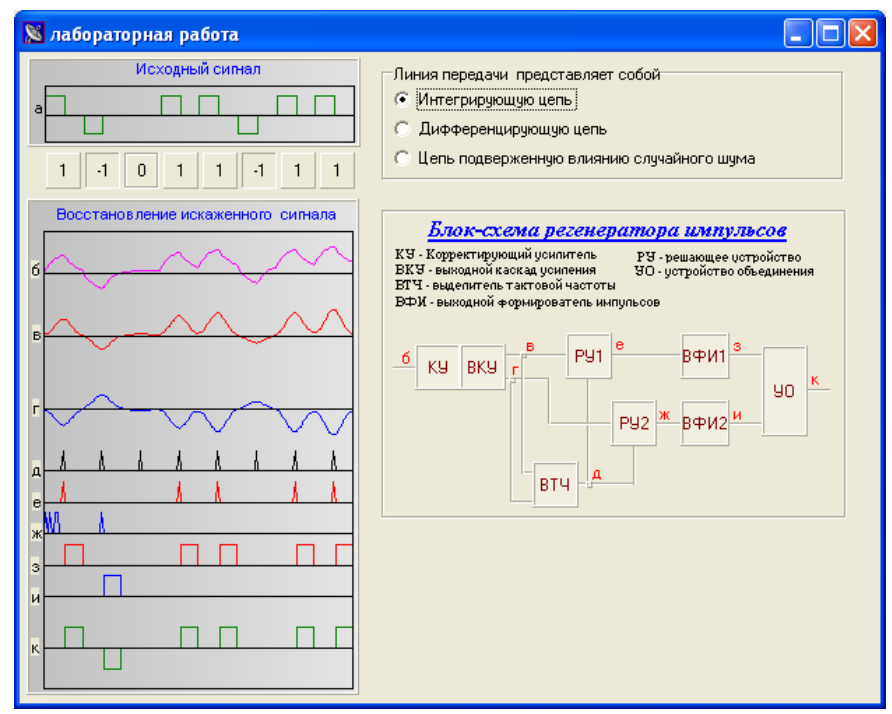

Ниже приведены основные этапы работы программы-симулятора.

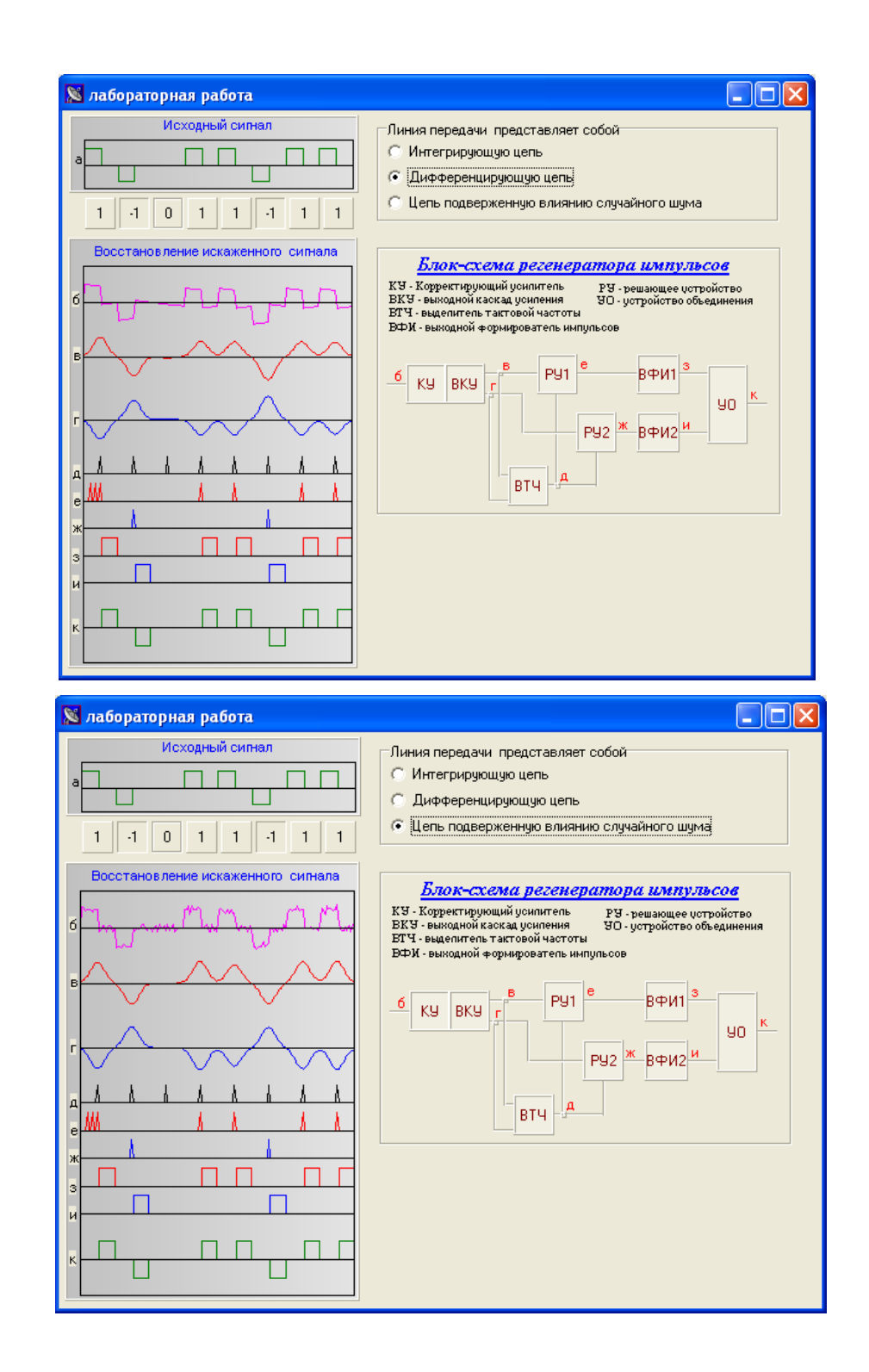

## **Контрольные вопросы.**

- 1. Для чего предназначен регенератор в ЦСП с ИКМ?
- 2. Какая форма линейного цифрового сигнала выбрана в ЦСП ИКМ и почему?
- 3. В какой части схемы регенератора осуществляется автоматическая

регулировка усиления и в каких пределах?

- 4. Какие основные устройства входят в состав схемы выделения тактовой частоты?
- 5. С какой целью и как формируется пороговое напряжение в регенераторе ЦСП?
- 6. Каким образом осуществляется преобразование восстановленного в регенераторе цифрового сигнала в линейный цифровой сигнал?
- 7. С какой целью регенерация положительных и отрицательных импульсов линейного сигнала идет раздельно в параллельных ветвях регенератора?
- 8. Поясните работу устройства выделения тактовой частоты.
- 9. Поясните работу решающего устройства.
- 10. Поясните работу формирователя выходных импульсов.

#### **Содержание отчета по практическому занятию**

- 1. Рисунок структурной электрической схемы регенератора.
- 2. Эпюры напряжений в контрольных точках регенератора для трех вариантов модели линии связи.
- 3. Выводы.

#### **6. Литература.**

1. В.В. Крухмалев, В.Н.Гордиенко, А.Д. Моченов. Цифровые системы передачи: Учебное пособие для вузов /Под ред. А.Д. Моченова. – М.: Горячая линия – Телеком, 2013. – 352 с.: ил.

#### **ПРАКТИЧЕСКОЕ ЗАНЯТИЕ 9**

#### **Тема: Оценка параметров линейного тракта цифровой ВОЛС**

#### **1. Цели занятия**:

Закрепить знания по структуре линейного тракта волоконно-оптической ЦСП, особенностям используемых линейных кодов. Получить практические навыки расчетов основных показателей регенерационного участка волоконно-оптической ЦСП. Овладеть методикой расчета регенерационного участка волоконно-оптической ЦСП

#### **2. Рекомендации:**

Изучить материал в [1] с.108-124.

#### **3. Порядок выполнения работы:**

- 1. Опрос по теоретическому материалу занятия и изучение блока кратких теоретических сведений (с помощью компьютера).
- 2. Уяснение задачи, методики расчетов и индивидуальных исходных данных, полученных от преподавателя.
- 3. Рассчитать**:** помехозащищенности сигнала в точке принятия решения регенератора, минимальную чувствительности фотоприемника на ЛФД, оценить быстродействие волоконно-оптической системы передачи. Составить структурную схему регенерационного участка волоконно-оптической ЦСП и построить диаграмму распределения энергетического потенциала.

#### **Теория**

После выбора типа оптического интерфейса и соответствующих ему оптического волокна и кабеля, уровня синхронного транспортного модуля STM-N и его оборудования выполняется *расчет основных показателей линейного тракта* **проектируемой** *цифровой* **ВОЛП.**

К таким показателем относятся**:**

**−** *длина регенерационного участка* **(или элементарного кабельного участка – ЭКУ);** 

**−** *диаграмма уровней и распределение энергетического потенциала* **по длине регенерационного участка;**

- мощность основных шумов оптического линейного тракта: дробовых, темновых и собственных:

- вероятность ошибки или коэффициент ошибки одиночного регенератора;

- быстродействие волоконно-оптической системы передачи;

- долговременные и оперативные показатели ошибок цифровых каналов и трактов;

- показатели надежности каналов и трактов.

Основой для расчета показателей линейного тракта цифровой ВОСП являются технические ланные оборудования и допустимые нормы на параметры каналов и трактов.

#### Расчет длины регенерационного участка

Исходными данными для определения длины ЦВОСП являются:

- параметры оптического кабеля: коэффициента затухания  $\alpha$ , дБ/км и среднеквадратическое значение дисперсии оптического волокна

 $\sigma_{\rm B}$ , ПС/НМ·КМ;

- параметры оборудования STM-N: скорость оптического сигнала В. Мбит/с и тип линейного кода (обычно код NRZ со скремблированием);

- тип источника оптического излучения;

– длина волны источника излучения,  $\lambda$ , нм;

- ширина спектра источника излучения  $\Delta\lambda$ , нм;

- уровень излучаемой мощности рпер, дБм;

- чувствительность или минимальный уровень приема  $p_{\text{np} \text{MH}}$ , дБм; минимальный уровень приема гарантирует величину коэффициента ошибок  $K_{\text{out}}$  (или вероятность ошибки  $p_{\text{out}}$ ) не более, чем указано в технических данных STM-N; если р<sub>ош</sub> определяется в процессе проектирования, то она подлежит расчету;

- порог перегрузки приемного устройства или максимальный уровень приема,  $p_{\text{mp \,} \text{Macc}}$ , дБм;

- дополнительные потери или энергетический запас оптического тракта  $\Delta \mathcal{F}_3$ , дБ.

Длина регенерационного участка цифровой волоконно-оптической системы передачи (ЦВОСП) зависит от многих факторов, важнейшими из которых являются:

1) энергетический потенциал (Э) ЦВОСП, равный

$$
\Theta = p_{\text{trep}} - p_{\text{tip MHH}} = A_{\text{Makc}},\tag{1}
$$

где  $p_{\text{new}}$  – абсолютный уровень мощности оптического сигнала (излучения), дБм;  $p_{\text{mp}}$  мин – абсолютный уровень мощности оптического сигнала на входе приемного устройства, при котором коэффициент ошибок или вероятность ошибки р<sub>ош</sub> одиночного регенератора не превышает заданного значения, дБм. Энергетический потенциал определяет максимально-допустимое затухание  $A_{\text{мasc}}$ оптического сигнала в оптическом волокне (OB), разъемных и неразъемных соединениях на регенерационном участке, а также в других узлах ЦВОСП;

2) дисперсия в ОВ,  $\sigma_{\rm B}$ , пс/нм км; дисперсионные явления в ОВ приводят к рассеянию во времени спектральных или модовых составляющих сигнала, т.е. к различному времени их распространения, что приводит к изменению формы и длительности оптических импульсных сигналов, к их уширению:

3) помехи, обусловленные тепловыми шумами резисторов, транзисторов полупроводниковых диодов усилителей, шумами источников оптического излучения, шумами из-за отражения оптического излучения от торцевой поверхности OB, модовыми шумами из-за интерференции мод, распространяющихся в ОВ и др; этот вид помех интегрально учитывается как собственные шумы;

4) квантовый или фотонный шум, носителем которого является сам оптический сигнал (в силу его малости по сравнению с другими составляющими шумов оптического линейного тракта в курсовой работе его не учитываем и влияние учитывается как влияние дестабилизирующих факторов;

5) коэффициент затухания ОВ  $\alpha$ , дБ/км;

6) минимально-детектируемая мощность (МДМ)  $P_{\text{MIM}}$  соответствующая минимальному порогу чувствительности приемного устройства фотоприемника ЦВОСП с заданной вероятностью ошибки; МДМ может быть определена по формуле:

$$
P_{\text{MAM}} = -1.15 \cdot hf \cdot (\lg p_{\text{out}}) B / \eta, \qquad (2)
$$

где  $h = 6{,}626.10^{34}$  Вт·с/Гц – постоянная Планка;  $f$ -частота оптического излучения, Гц;  $\eta$  – квантовая эффективность фотодетектора (см. 3.3.2...3.3.4) (при расчетах следует брать  $\eta$  = 0,75…0,9).*В* - скорость передачи информации, бит/с, равная тактовой частоте линейного сигнала ЦВОСП; заданная вероятность ошибки. Частота оптического излучения известна соотношением:

$$
f = C/\lambda. \tag{3}
$$

где *С* - скорость распространения света, равная  $3.10^{17}$  нм/с;  $\lambda$  – длина волны оптического излучения, нм.

Как правило, при использовании стандартного оборудования линейных трактов ЦВОСП совместно с рекомендуемыми для них оптическими кабелями максимально-допустимая длина регенерационного участка, определенная по энергетическим характеристикам систем (энергетический потенциал, уровни передачи и приема оптического излучения, затухание регенерационного участка), меньше максимальной длины, определяемой дисперсионными характеристиками ОВ. Поэтому при проектировании рекомендуется длину регенерационного участка определять по энергетическим параметрам ЦВОСП.

Для определения длины регенерационного участка составляется его расчетная схема, рисунок 1, где приняты следующие обозначения: ОС-Р оптический соединитель разъемный (их число на регенерационном участке равно 2); НРП - необслуживаемый регенерационный пункт; ППОМ приемопередающий оптический модуль, преобразующий оптический сигнал в электрический, восстанавливающий параметры последнего и преобразующий его в оптический); ОС-Н оптический соединитель неразъемный, число которых на единицу меньше числа строительных длин оптического кабеля, составляющий регенерационный участок;  $l_{\text{crp}}$  - строительная длина оптического кабеля, как отмечалось выше, равная 2…4 км; ОВ - оптическое волокно; *1*ру - длина регенерационного участка.

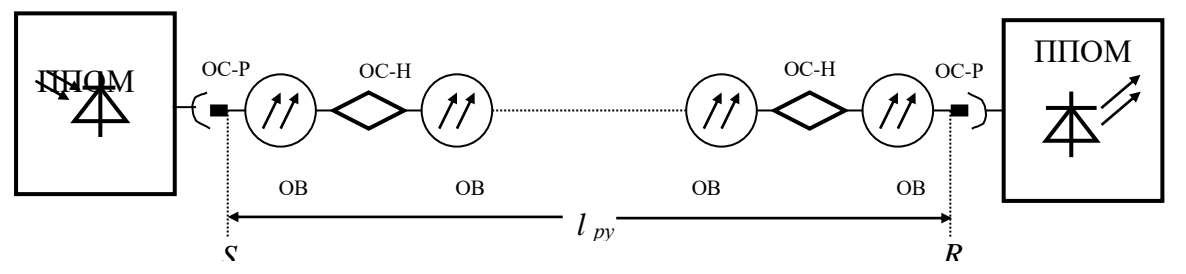

рисунок 1 – Расчетная схема для определения длины регенерационного участка ЦВОСП

Как следует из рисунка 1 затухание регенерационного участка равно

$$
A_{\text{Makc}} = \mathcal{I} = 2A_{\text{p}} + q \cdot A_{\text{H}} + \alpha \cdot l_{\text{py}} + A_{\text{t}} + A_{\text{B}}, \mathbf{\Pi}, \tag{4}
$$

где *А*<sup>р</sup> затухание разъемного оптического соединителя (ОС-Р) равное 0,5 дБ; *А*<sup>н</sup> - затухание неразъемного оптического соединителя (ОС-Н);  $q$  – число неразъемных соединений;  $\alpha$ – коэффициент затухания оптического волокна, д $\mathbf{b}/\mathbf{K}$ м;  $l_{\text{py}}$  – длина регенерационного участка;  $A_t$  – допуски на температурные изменения параметров ЦВОСП, в том числе и оптического кабеля, для типовых ЦВОСП равные 0,5...1,5 дБ;  $A_B$  -допуски на ухудшение параметров элементов ЦВОСП со временем (старение, деградация и т. п.),  $A_B = 2...6$  (зависит от типа источника оптического излучения и приемника оптического излучения и их комбинаций). Сумма *А*<sup>t</sup> + *А*<sup>в</sup> =*ΔЭ*<sup>з</sup> – энергетический запас.

Максимальное затухание (или энергетический потенциал *Э*) регенерационного участка равно

$$
A_{\text{make}} = \mathcal{I} = p_{\text{rep}} - p_{\text{np MHH}}, \ \mu_{\text{BM}}, \tag{5}
$$

где *рпер* и *р*пр мин значения абсолютных уровней мощности оптического сигнала на выходе передатчика и входе приемника соответственно берутся из паспортных данных STM-N.

Из (4) и (5) получим

$$
l_{py} = \frac{3 - 2A_p - qA_{\rm H} - \Delta B_{\rm s}}{\alpha}.
$$

Все величины в (6), кроме *q* числа неразъемных оптических соединений, известны. Число *q* на единицу меньше числа строительных длин оптического кабеля, составляющих регенерационный участок, т. е.

$$
q_{\rm crp} = l_{\rm py}/l_{\rm crp},\tag{7}
$$

Подставив значение *q* в (6) и выполнив несложные преобразования, получим максимальное значение длины регенерационного участка

$$
l_{\text{py\,\,max}} = \frac{\partial + A_{\text{H}} - 2A_{\text{p}} - \Delta \partial_{\text{s}}}{\alpha + A_{\text{H}} / l_{\text{cp}}}, \text{KM.}
$$
 (8)

Приемные устройства ППОМ оснащаются устройствами автоматической регулировки усиления (АРУ) с пределами регулирования *А*АРУ, определяющих минимальную проектную длину регенерационного участка

$$
l_{\text{py\_make}} = \frac{\partial + A_{\text{H}} - 2A_{\text{p}} - \Delta \partial_{\text{p}} - A_{\text{APY}}}{\alpha + A_{\text{H}} / l_{\text{cp}}}, \text{KM}.
$$

После определения длины регенерационного участка ЦВОС по методике, изложенной выше, осуществляется размещение НРП и ОРП в соответствии с топологией синхронной сети и проектируемой ВОЛП.

Если в соответствии с местными условиями, особенностями выбранной трассы длина регенерационного участка должна быть меньше расчетной, то на входе ППОМ включают *оптический аттенюатор*.

При проектировании должна также рассчитываться длина регенерационного участка *l*руд с *учетом дисперсии*. Эта длина может быть рассчитана по дисперсии *σ*п, перекрываемой транспортным модулем и оптического волокна  $\sigma_{\text{\tiny B}}$ 

 $l_{\text{pyl}} = \sigma_{\text{n}} / \sigma_{\text{B}}$ , KM. (10)

Предложенную методику определения длины регенерационного участка для ЦВОСП рассмотрим на следующем примере.

#### **ПРАКТИЧЕСКАЯ ЧАСТЬ**

**Пример 1.** Требуется определить длину регенерационного участка для ЦВОСП на основе синхронного транспортного модуля типа SMA-4 , работающей по кабелю типа ОКЛ-01 на длине волны *λ* = 1550 нм. Основные параметры SMA-4 и кабеля ОКЛ-01 необходимые для расчетов приведены в таблице 1.

Затухание одного разъемного оптического соединителя *А*р= 0,5 дБ; затухание одного неразъемного оптического соединителя  $A_{\text{H}} = 0.1$  дБ. Допуск на температурные изменения параметров оборудования ЦВОСП  $A_t = 0.75$  дБ; допуск на ухудшение параметров ЦВОСП со временем  $A_{B}$ = 4дБ, т. е. энергетический запас *ΔЭ*<sup>3</sup> = 4,75 дБ, квантовая эффективность фотоприемного устройства ППОМ  $n = 0.9$ .

Таблица 1- варианты заданий для студентов.

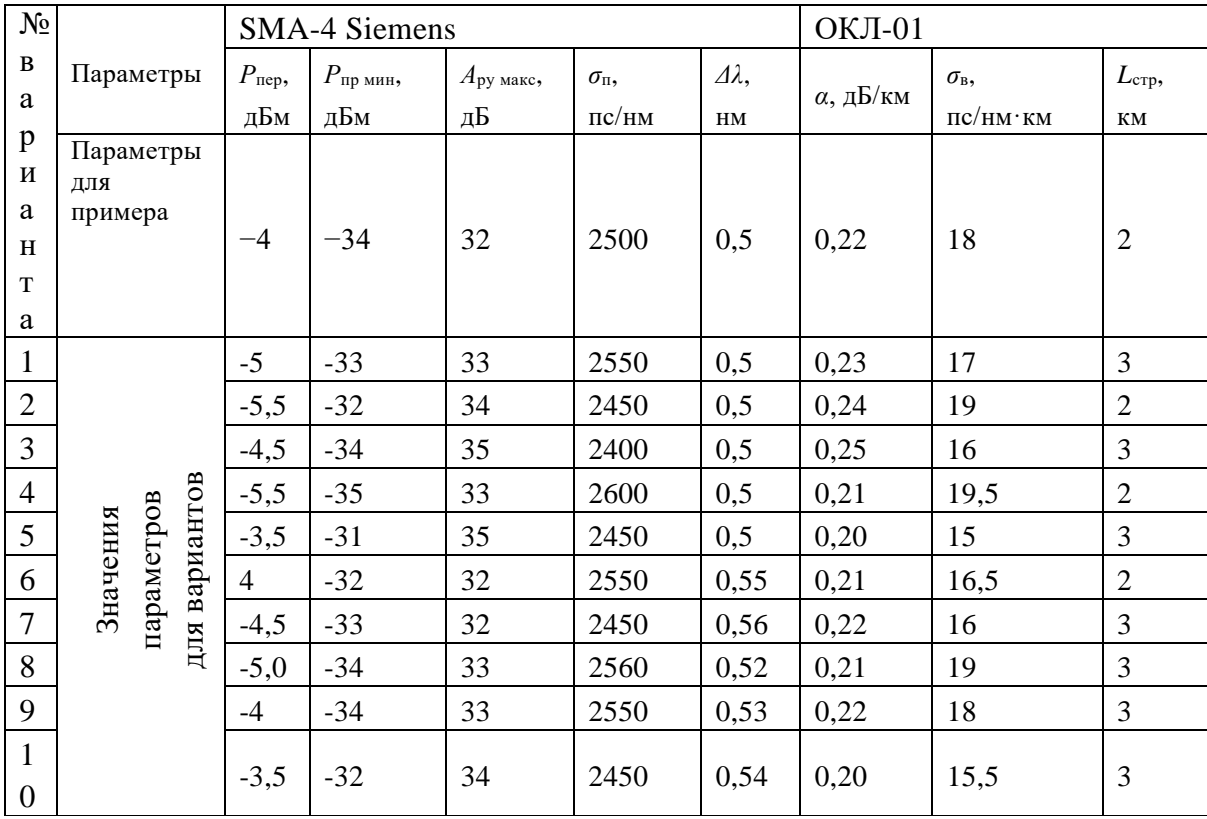

*Решение.* **Шаг первый**. Воспользовавшись формулой (5) и данными таблицы 1 определим максимальное затухание регенерационного участка *А*макс или энергетический потенциал *Э* системы передачи:

 $A_{\text{make}} = 3 = p_{\text{then}} - p_{\text{in}}$  <sub>мин</sub> = − 4 − (−34) = 30 дБ.

**Шаг второй**. Подставив в формулу (8) значения энергетического потенциала *Э* = 28 дБ, потерь в разъемных соединениях  $A_p = 0.5$  дБ, потерь в неразъемных соединениях  $A<sub>H</sub> = 0.1$  дБ, значение энергетического запаса  $\Delta 3$ <sub>3</sub> = 4,75 дБ; коэффициент затухания кабеля  $\alpha$  = 0,22 дБ/км и значение строительной длины *l*стр = 2 км, найдем максимально-допустимое значение длины регенерационного участка;

$$
l_{\text{py\_wave}} = \frac{3 + A_{\text{H}} - 2A_{\text{p}} - \Delta 3}{\alpha + A_{\text{H}} / l_{\text{cp}}} = \frac{30 + 0.1 - 2 \cdot 0.5 - 4.75}{0.22 + 0.1 / 2} = 100.27. \text{ KM}.
$$

**Шаг третий**. Длина регенерационного участка, ограничиваемая дисперсией оптического волокна, определяется по формуле (10), если в нее подставить значения  $\sigma_{\rm n}$  = 2500 пс/нм и  $\sigma_{\rm n}$  = 18 пс/нм·км , т .е.

$$
l_{\text{pyz}} = \frac{\sigma_{\text{n}}}{\sigma_{\text{s}}} = \frac{2500}{18} = 1387.3. \text{ km}
$$

Полученное значение *l*ру и *l*руд близко к значению оптического интерфейса типа *V*-4,3 для STM-4. Для размещения регенерационных пунктов выбирается меньшее значение длины регенерационного участка, которая с учетом запасов кабеля, можно взять равной 100 км. **Оценка параметров линейного тракта ЦВОСП**

Качество приема оптического излучения определяется распределением энергетического потенциала по длине регенерационного участка, шумами фотодетектора приемного оптического модуля (ПРОМ), вероятностью или коэффициента ошибки одиночного линейного регенератора (ЛР) порога чувствительности и быстродействия ПРОМ.

#### *Расчет распределения энергетического потенциала по длине регенерационного участка.*

Уровень оптической мощности, поступающей на вход ПРОМ линейного регенератора, зависит от энергетического потенциала ВОСП, потерь мощности в ОВ, потерь мощности оптического излучения в разъемных и неразъемных соединений.

Перед выполнением расчетов рекомендуется составить таблицу с исходными данными для расчета распределения энергетического потенциала по длине регенерационного участка (см. табл.2). Методику расчета распределения энергетического потенциала рассмотрим на следующем примере.

**Пример 2.** Рассчитать распределение энергетического потенциала по длине регенерационного участка для ЦВОСП, технические параметры которого (см. **Пример 1**) приведены в таблице 2.

*Решение.* 1. Определяем уровень оптического сигнала после первого разъемного соединения (РС)

 $p_{\rm pl} = p_{\rm nep} - A_{\rm pc} = -4 - 0.5 = -4.5$  дБм.

2. Находим уровень передачи после первого неразъемного соединения (НС) станционного оптического кабеля

 $p_{\text{H1}} = p_{\text{p1}} - A_{\text{HC}} = -4.5 - 0.1$ 

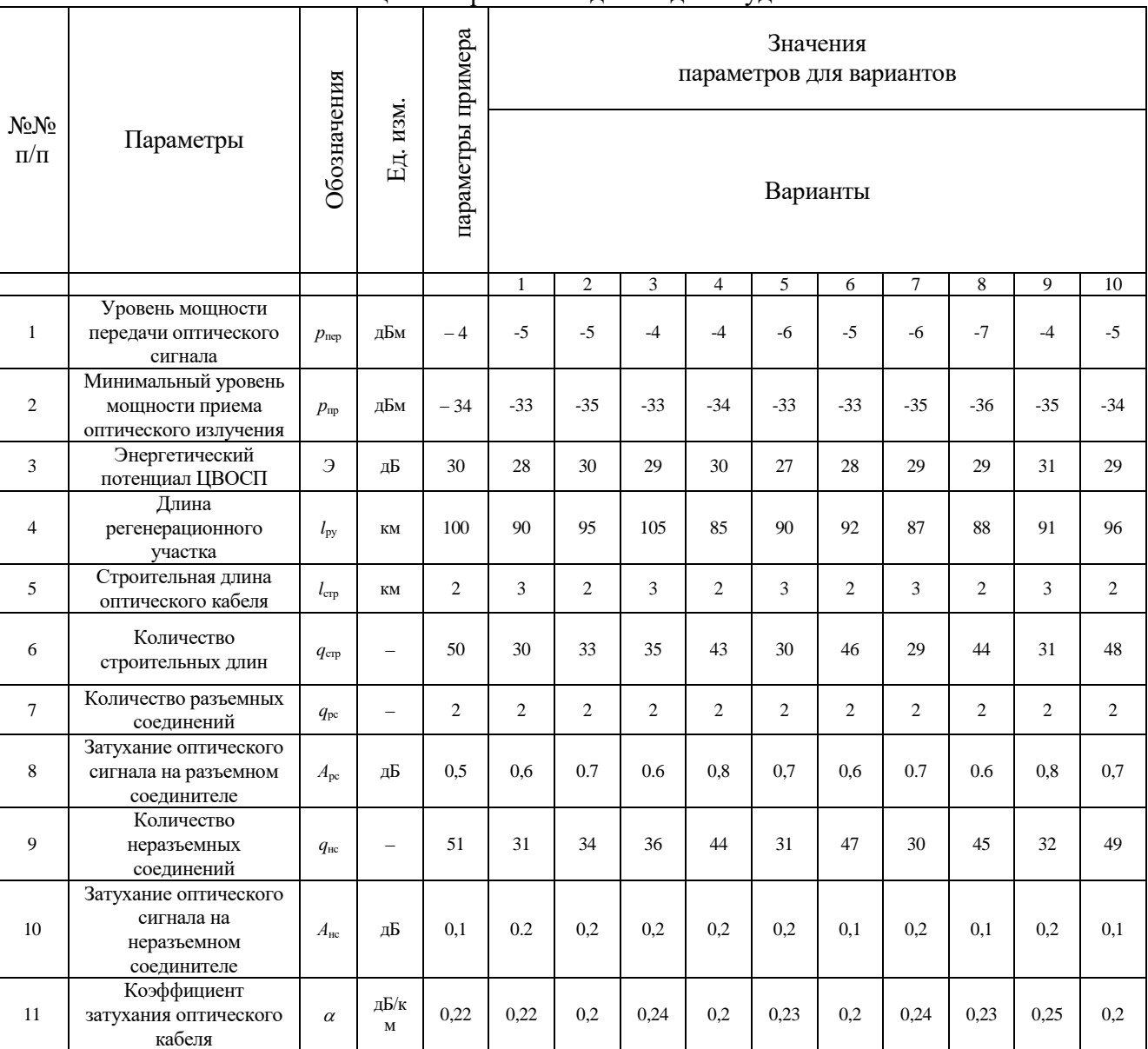

Таблица 2 - варианты заданий для студентов.

3. Далее сигнал проходит по линейному оптическому кабелю строительной длины  $l_{\text{crp}} = 2$  км и с коэффициентом затухания  $\alpha$  = 0,22 дБ/км. Уровень сигнала на входе второго НС будет равен

 $p_{\text{H2BX}} = p_{\text{H1}} - \alpha \cdot l_{\text{CTD}} = -4.6 - 0.22 \cdot 2 = -5.04 \text{ }\text{dBM}$ 

Выполняя аналогичные расчеты для всех составляющих регенерационного участка, получим, что уровень сигнала после 50-ой строительной длины, 51-го НС на входе 2-го РС будет равен:  $p_{\text{H51}} = -$ 31,6 дБм.

Уровень приема, т.е. уровень оптического излучения на выходе второго РС равен  $p_{\text{np}} = p_{\text{H2}} - A_{\text{pc}} = -31,6 - 0,5 = -32,1$   $\text{\text{dBM}}$ .

Следовательно, общее затухание регенерационного участка равно

 $A_{\text{pv}} = p_{\text{neo}} - p_{\text{HD}} = -4 - (-32.1) = 28.1$   $\mu$ B,

что почти соответствует SMA-4.

По результатам расчета можно сделать вывод, что затухание регенерационного участка меньше энергетического потенциала ЦВОСП, равного  $3 = 30$ , дБ. Следовательно, принятый при расчете длины регенерационного участка эксплуатационный запас  $\Delta \mathcal{I}_3$  можно принять.

Результаты расчета распределения энергетического потенциала можно представить в виде таблицы или в форме диаграммы, рисунок 2, где приняты такие обозначения: ППМ - приемопередающий модуль; PC - разъемное соединение; HC - неразъемное (сварное) соединение; OB оптическое волокно.

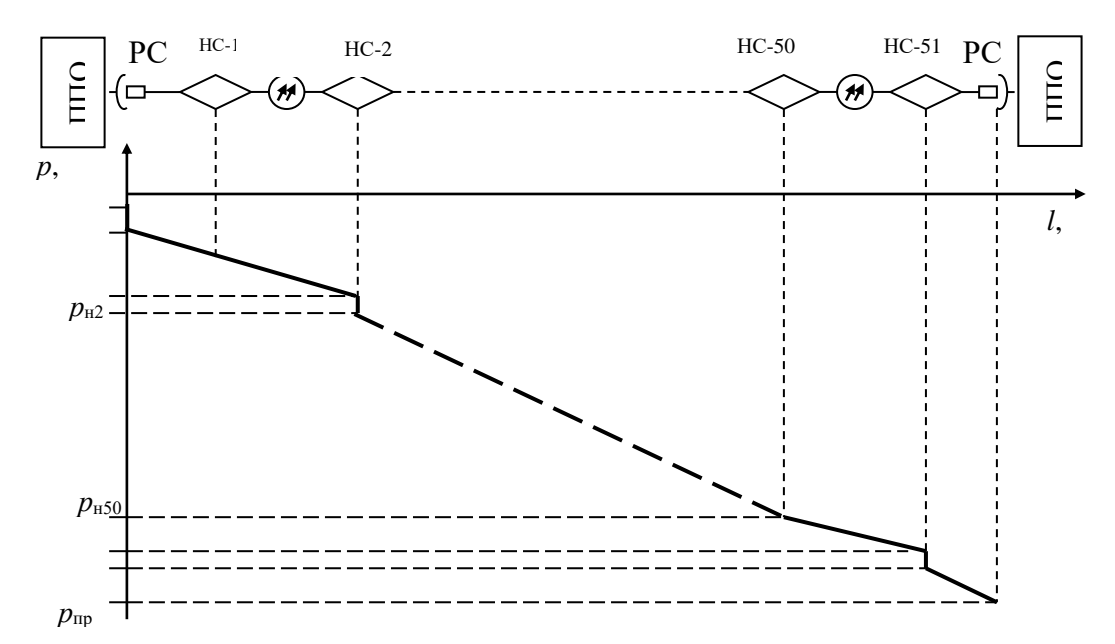

Рисунок 2 - Диаграмма распределения энергетического

Поскольку все уровни передачи диаграммы распределения энергетического потенциала рассчитаны, то ее изображение возможно в условном масштабе, но обязательно с указанием характерных основных точек диаграммы.

Диаграмма распределения энергетического потенциала служит основой для расчета основных параметров оптического линейного тракта: различного вида шумов, вероятности ошибки одиночного регенератора, быстродействия ЦВОС и порога чувствительности  $(P_{\text{MTM}})$  линейного регенератора.

#### РАСЧЕТ ШУМОВ РЕГЕНЕРАЦИОННОГО УЧАСТКА

Качество приема оптического излучения определяется шумами фотодетектора ПРОМ, основными из которых являются: дробовые шумы, шумы темновых токов и собственные шумы. Шумы определяются для одного регенерационного участка (как правило, самого длинного, если регенерационные пункты размещены по тракту неравномерно).

Для рассчитанной длины регенерационного участка рассчитываются различные составляющие шумов оптического линейного тракта. Основные этапы расчета шумов рассмотрим на примере.

ПримерЗ. Для условий задачи выше рассмотренных примеров определить шумы фотодетектора ПРОМ (ППОМ) регенерационного участка.

Порядок решения. 1. Определим мощность оптического излучения на выходе передающего оптического модуля – ПОМ или ППОМ (точка S, рис. 1) по формуле

$$
P_{\text{nev}} = 10^{0.1 p_{\text{nev}}}, \text{MBT}, \tag{11}
$$

где  $p_{\text{neo}}$  – уровень передачи оптического излучения (берется из технических данных ЦВОСП). Подставив в (11) значение  $p_{\text{new}} = -4$  дБм (табл. 2), получим:

$$
P_{\text{nen}} = 10^{0,1_{\text{P}}}=10^{0,1 \cdot (-4)} = 0.4 \text{ mBr}
$$

2. Для регенерационного участка с затуханием  $A_{py} = 28.1$  дБ абсолютный уровень приема  $p_{np}$  на входе ПРОМ (ППОМ), т. е. в точке  $R$  равен

$$
p_{\text{mp}} = p_{\text{nep}} - A_{\text{py}} = -4 - 28,1 = -32,1 \text{ }\text{µ} =
$$

3. Определим мощность оптического излучения на входе ПРОМ или приемо-передающего модуля (ППОМ) линейного регенератора (точка S,) по формуле

$$
P_{\text{new}} = 10^{0.1 p_{\text{np}}}, \text{mBr} \tag{12}
$$

Подставив в (12) значение  $p_{\text{np}}$ , получим

$$
P_{np} = 10^{0.1 p_{np}} = 10^{0.1(-32,1)} = 0.6 \text{ mKBr min } 0.6 \cdot 10^{-3} \text{ mBr.}
$$

Поскольку электрический сигнал на выходе фотодетектора ПРОМ (ППОМ) является случайной величиной, то его значение оценивается среднеквадратическим значением фототока, величина которого определяется по формуле:

$$
I_c^2 = 0.5 \cdot (0.8 \cdot \eta \cdot \lambda \cdot P_{\rm np})^2 \cdot M^2, \qquad (13)
$$

где  $\eta = 0.8...0.9$  – квантовая эффективность фотодиода;  $\lambda$  – длина волны оптического излучения, мкм, которая определяется типом оптического кабеля;  $P_{np}$  – мощность оптического излучения на входе ПРОМ (или ППОМ), Вт, определенная выше;  $M - \kappa$ оэффициент умножения лавинного фотодиода (ЛФД); для p-i-n фотодиода  $M = 1$ .

4. По формуле (13) для нашего примера определим среднеквадратическое значение полезного сигнала, подставив в нее значения  $P_{\text{ID}} = 0.6$ .  $10^{-6}$  Вт и положив в ней  $\eta = 0.9$  (см. выше) и  $\lambda = 1.55$  мкм; фотодетектор выполнен на основе ЛФД с коэффициентом умножения равным  $M = 100$ 

$$
\overline{I_c^2} = 0.5 \cdot (0.8 \cdot \eta \cdot \lambda \cdot P_{\text{mp}})^2 \cdot M^2 = 0.5 \cdot (0.8 \cdot 0.9 \cdot 1.55 \cdot 0.6 \cdot 10^{-6})^2 \cdot 100^2 = 22.4 \cdot 10^{-10} \text{A}^2.
$$

Основными шумами на выходе фотодетектора ПРОМ (ППОМ) являются следующие виды ШУМОВ.

Дробовые шумы, которые оцениваются среднеквадратическим значением вида

$$
\overline{I_{\rm np}^2} = 2 \cdot e \cdot (0.8 \cdot \eta \cdot \lambda \cdot P_{\rm np})^2 \cdot M^2 \cdot F(M) \cdot B = 4 \cdot \overline{e \cdot I_{\rm c}^2} \cdot F(M) \cdot B, \tag{14}
$$

где, к уже принятым обозначениям, добавились новые:  $e = 1.602 \cdot 10^{-19}$  – заряд электрона, Кл (кулон);  $B$ скорость передачи, бит/с;  $F(M)$  – коэффициент шума лавинного умножения, учитывающий увеличение дробовых шумов лавинного фотодиода (ЛФД) из-за нерегулярного характера процесса умножения; для большинства ЛФД с достаточной точностью для практических расчетов  $F(M)$  по формуле.

$$
F(M) = M^x, \, 0, 4 \le x \le 1,\tag{15}
$$

значения М и х определяются материалом, из которого выполнен ЛФД; для p-i-n - величина  $F(M) = 1$ .

5. Для рассматриваемого примера определим величину коэффициента шума ЛФД, подставив в (15) значения  $M = 100$  и  $x = 0.8$ , получим

$$
F(M) = M^x = 100^{0.8} = 39.8.
$$

6. Подставив в (14) значения  $\vec{I}_c^2 = 22.4 \cdot 10^{-10}$  A<sup>2</sup>,  $F(M) = 39.8$ , величину заряда электрона *е* и B =  $622,08.10^6$  бит/с (для примера), определим величину дробовых шумов

 $I_{\overline{\mu}p}^2 = 4 \cdot e \cdot I_c^{\frac{1}{2}} \cdot F(M) \cdot B = 4 \cdot 1,602 \cdot 10^{-19} \cdot 22,4 \cdot 10^{-10} \cdot 622,08 \cdot 10^6 = 0,89 \cdot 10^{-18} \text{ A}^2.$ 

Темновые шумы, возникающие независимо от внешнего оптического сигнала из-за случайной тепловой генерации носителей под воздействием фонового излучения, несвязанного с полезным сигналом, среднеквадратическое значение которого равно

$$
I_{\rm T}^2 = 2 \cdot e \ I_{\rm T} \cdot F(M) \cdot M^2 \cdot B \ , \qquad (16)
$$

где  $I<sub>r</sub>$  – среднее значение темнового тока, величина которого для германиевых фотодиодов равна  $(1...8)\cdot10^{-7}$ А, а лля кремниевых –  $(1...8)\cdot10^{-8}$ А.

7. Подставив в (16) значения заряда электрона  $e = 1.602 \cdot 10^{-19}$ К, величину темнового тока  $I_r = 5$  $10^{-7}$  (германиевый фотодиод),  $M = 100$ ,  $F(M) = 39.8$  и скорость цифрового потока  $B = 622.08 \cdot 10^{6}$  бит/с, получим

$$
I_{\rm T}^2 = 2 \cdot e I_{\rm T} \cdot F(M) \cdot M^2 \cdot B = 2 \cdot 1,602 \cdot 10^{-10} \cdot 5 \cdot 10^{-7} \cdot 100^2 \cdot 622,08 \cdot 10^6 = 99,5 \cdot 10^{-14} \text{ A}^2
$$

Собственные шумы электронных схем ПРОМ или ППМ, обусловленные хаотическим тепловым движением электронов, атомов и молекул в резисторах, полупроводниках и других радиоэлементах, среднеквадратическое значение которых равно

$$
I_{\text{cm}}^2 = 4 \cdot k \cdot T \cdot F_{\text{m}} \cdot B / R_{\text{BX}},\tag{17}
$$

где  $k = 1.38 \cdot 10^{-23}$  Дж $\cdot$ К<sup>-1</sup> – постоянная Больцмана; *Т* – температура по шкале Кельвина;  $F_{\text{m}}$  и  $R_{\text{bx}} = 1...5$ МОм – коэффициент шума и входное сопротивление предварительного усилителя ПРОМ или ППОМ соответственно.

8. Для рассматриваемого примера величину собственных шумов определим, подставив в (17) значения  $T = 300$ °К,  $F_{\text{III}} = 8$ , B = 622,08 Мбит/с и R = 10<sup>6</sup> Ом:

 $\overline{I}_{\text{cm}}^2 = 4 \cdot k \ T \cdot F_{\text{m}} \cdot B / R_{\text{BX}} = 4 \cdot 1,38 \cdot 10^{-38} \cdot 300 \cdot 622,08 \cdot 10^6 / 10^6 \approx 15,3 \cdot 10^{-15} \text{ A}^2.$ 

Сравнивая величины дробовых, темновых и собственных шумов, видим, что основными являются темновые шумы.

Среднеквадратическое значение токов суммарных шумов будет равно:

$$
\bar{I_{\rm m}}^2 = \bar{I_{\rm cm}}^2 + \bar{I}_{\rm r}^2 + \bar{I}_{\rm np}^2. \tag{18}
$$

 $(19)$ 

9. Для нашего примера среднеквалратическое значение токов суммарных шумов получим, подставив в (18) значение соответствующих слагаемых

 $\overline{I}_{\text{m}}^2 = \overline{I}_{\text{cm}}^2 + \overline{I}_1^2 + \overline{I}_{\text{ap}}^2 = 15,3 \cdot 10^{-15} + 99,5 \cdot 10^{-14} + 0,89 \cdot 10^{-18} \approx 101 \cdot 10^{-14} \text{ A}^2.$ 

На этом расчет основных шумов одиночного линейного регенератора или регенерационного усилителя завершается, и переходят к расчету вероятности или коэффициента ошибки одиночного регенератора.

## РАСЧЕТ ВЕРОЯТНОСТИ ИЛИ КОЭФФИЦИЕНТА ОШИБКИ ОДИНОЧНОГО РЕГЕНЕРАТОРА

Определение вероятности или коэффициента ошибки одиночного регенератора распадается на лве части:

1) расчет допустимой вероятности ошибки р<sub>ош доп</sub>, приходящаяся на один регенерационный участок исходя из норм на различные участки первичной сети: магистральной, внутризоновой и местной:

2) расчет ожидаемой вероятности ошибки рож, зависящей от величины защищенности от суммарных шумов регенерационного участка.

#### Расчет допустимой вероятности ошибки

Допустимая вероятность ошибки одиночного регенератора определяется по формуле

$$
p_{\text{om A} \text{on}} = p_{\text{om}1} \cdot l_{\text{py}},
$$

где роші - нормированная вероятность ошибки, приходящаяся на 1 км километр линейного тракта, значения которой для различных участков первичной сети приведены в табл. 3;  $l_{\text{pv}}$  - длина регенерационного участка, км.

Таблица 3 - Нормированная вероятность ошибки

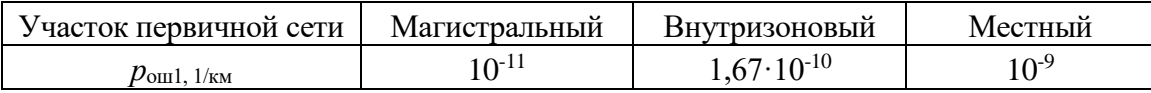

Если длина регенерационного участка равна  $l_{\text{pv}}$ , то общая допустимая вероятность ошибки одиночного регенератора (одного регенерационного участка) равна:

$$
\rho_{\textrm{A}\textrm{O}\textrm{T}}=p_{\textrm{O}\textrm{III}1}\cdot l_{\textrm{py}}
$$

 $(20)$ 

Пример. 4 Рассчитать допустимую вероятность ошибки одиночного регенератора для ЦВОСП внутризоновой первичной сети, длина регенерационного участка которой равна  $l_{\text{ov}} = 99 \text{ km}$ .

Таблица 4 - Варианты заданий для студентов.

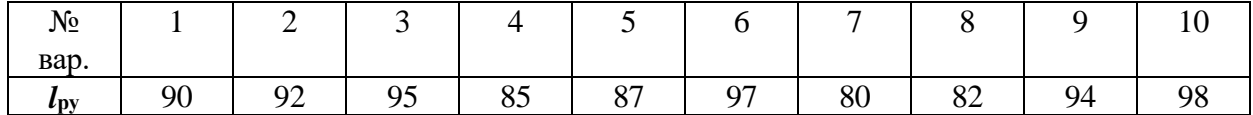

**Решение.** Подставив в (20) значения  $p_{\text{out 1}} = 1.67 \cdot 10^{-10}$  (см. табл.3) и  $l_{\text{ov}} = 99$  км, получим допустимую вероятность ошибки одиночного регенератора

$$
p_{\text{om qon}} = p_{\text{om1}} \cdot l_{\text{py}} = 1{,}67 \cdot 10^{-10} \cdot 99 = 1{,}65 \cdot 10^{-8}
$$
.

Допустимой вероятности ошибки одиночного регенератора соответствует допустимая защищенность  $A_{3,000}$ , которая определяется по формуле

$$
A_{\rm spon} = 4,58 + 11,42 \,\text{lg}(-\text{lg } p_{\rm om}).\tag{21}
$$

Для оценки соответствия вероятности ошибки нормам необходимо определить ожидаемую вероятность ошибки –  $p_{\text{ox}}$  и сравнить ее с допустимой. При правильно выбранных проектных решениях должно выполняться условие

$$
p_{\text{ox}} \le p_{\text{AOD}} \tag{22}
$$

#### Расчет ожидаемой вероятности ошибки одиночного регенератора

Ожидаемая вероятность ошибки определяется ожидаемой защищенностью от шумов оптического линейного тракта, которая равна.

$$
A_{3 \text{ ox}} = 10 \lg \left( I_c^2 / I_m^2 \right),\tag{23}
$$

где  $I_c^2$  и  $I_m^2$  среднеквалратические значения фототоков полезного сигнала и суммарных шумов на выходе ПРОМ или ППОМ соответственно, определенных ранее.

Ожидаемая вероятность ошибки одиночного регенератора  $p_{\text{ox1}}$  может быть получена из данных таблицы 5 соответствующим интерполированием.

Таблица 5 - Вероятность ошибки одиночного регенератора

| $A_{3 \text{ qon, AB}}$ | 18.8   19.7   20.5   21.1   21.7   22.2   22.6   23.0   23.4 |           |           |           |           |  |                                             | 23.7       |
|-------------------------|--------------------------------------------------------------|-----------|-----------|-----------|-----------|--|---------------------------------------------|------------|
| $p_{\rm om}$            | $10^{-5}$                                                    | $10^{-6}$ | $10^{-7}$ | $10^{-8}$ | $10^{-9}$ |  | $10^{-10}$ $10^{-11}$ $10^{-12}$ $10^{-13}$ | $10^{-14}$ |

Пример 5. Определить ожидаемую вероятность ошибки одиночного регенератора для результатов Примера 3, т.е.  $I_c^2 = 22.4 \cdot 10^{-10} A^2$  и  $I_m^2 = 99.5 \cdot 10^{-14} A^2$ .

*Решение*. Подставив в формулу (23) значения токов  $I_c^2$  и  $I_m^2$  получим  $A_{3 \text{ O/K}} = 10 \text{ kg} (I_c^2/I_{\text{III}}^2) = 10 \text{ kg} (22.4 \cdot 10^{-10} / 99.6 \cdot 10^{-14}) = 33.5 \text{ }\text{A}$ 

Ожидаемой защищенности, как следует из табл. 4, соответствует вероятность ошибке менее 10 14, что значительно ниже допустимого значения.

## РАСЧЕТ БЫСТРОДЕЙСТВИЯ ВОЛОКОННО-ОПТИЧЕСКОЙ ЛИНИИ ПЕРЕДАЧИ

Быстродействие ЦВОСП определяется инертностью элементов ПРОМ или ППОМ и дисперсионными свойствами оптического волокна.

Расчет быстродействия сводится к определению допустимого быстродействия и ожидаемого быстродействия и их сравнения.

Допустимое быстродействие ЦВОСП зависит от характера передаваемого сигнала, скорости передачи линейного цифрового сигнала и равно:

$$
t_{\text{A}on} = \beta / B, \text{HC},\tag{24}
$$

где  $\beta$  – коэффициент, учитывающий характер линейного цифрового сигнала (линейный код) и равный 0.7 для кода NRZ и 0.35 для всех других;  $B$  – скорость передачи линейного цифрового сигнала.

Ожидаемое быстродействие ЦВОСП (как совокупности волоконно-оптической системы передачи и оптического кабеля) равно

$$
t_{\text{ox}} = \sqrt{t_{\text{nep}}^2 + t_{\text{np}}^2 + t_{\text{OB}}^2}, \text{HC},
$$
 (25)

здесь t<sub>пер</sub>- быстродействие передающего оптического модуля (ПОМ), зависящее от скорости передачи линейного цифрового сигнала и типа источника излучения;  $t_{\text{mp}}$  – быстродействие ПРОМ или ППМ, определяемое скоростью передачи линейного цифрового сигнала и типом фотодетектора;  $t_{00}$ уширение импульса оптического излучения импульса при его прохождении по оптическому волокну оптического кабеля регенерационного участка, которое равно

$$
t_{\text{OB}} = t_{\text{OB}} \cdot l_{\text{py}}, \text{HC},\tag{26}
$$

где  $t_{OB}$  – удельное уширение импульса при его передачи по оптическому волокну (OB), определяемая по формуле

$$
t_{\text{OB}} = 10^{-3} \Delta \lambda \cdot \sigma_{\text{B}} \text{, } \text{HC}
$$
 (27)

здесь,  $\Delta\lambda$  - ширина спектра излучения, равная 24...40 нм для светоизлучающих диодов и 0,2...5 нм для полупроводниковых лазерных диодов на уровне - 20 дБ;  $\sigma_{B}$  - дисперсия OB, пс/нм·км

Быстродействие ПОМ и ПРОМ (ППОМ) для типовых скоростей передачи приведены в таблине 6.

| Быстродействие        | Скорость передачи цифрового потока, Мбит/с |     |     |     |     |      |          |  |  |
|-----------------------|--------------------------------------------|-----|-----|-----|-----|------|----------|--|--|
| ПОМ или ПРОМ          |                                            | 34  | 40  | 565 |     | 522  | 2500     |  |  |
| $t_{\text{HeD}}$ , HC |                                            |     | 0,5 |     |     |      | $0.05\,$ |  |  |
| $t_{\text{ID}}$ , HC  |                                            | ن ⊶ | 0,4 | ∪.⊥ | v.o | 0.08 | 0.04     |  |  |

Таблица 6 - Быстродействие ПОМ и ПРОМ (ППОМ) для типовых скоростей передачи

Если t<sub>ож</sub> < t<sub>доп</sub>, то выбор типа кабеля и длины регенерационного участка выполнены верно. Величина  $t_{\text{non}} - t_{\text{ox}} = \Delta t - \text{3}$ апас по быстродействию. При достаточно большом его значении можно ослабить требования к компонентам ВОЛП. Если условие  $t_{\text{ox}} > t_{\text{non}}$  не выполняется, то следует выбрать ПОМ, ПРОМ (ППОМ) и ОК с другими параметрами.

Пример 6. Определить быстродействие ЦВОСП на основе STM-4 (SMA-4 Siemens), если длина регенерационного участка которой равна  $l_{\text{pv}} = 99$  км. Скорость передачи информационного потока  $B =$ 622,08 Мбит/с, линейный код типа NRZ., ширина полосы оптического излучения  $\Delta \lambda = \Delta \lambda_{20} / 6.07 = 1/6.07$ = 0,165 нм, дисперсия ОВ равна  $\sigma_{\rm B}$ =18 пс/нм·км.

|                                       |     |     |      | 2.4 |      |     |      |     |      |     |
|---------------------------------------|-----|-----|------|-----|------|-----|------|-----|------|-----|
| $N_2$ Bap.                            |     |     |      | 4   |      | O   |      | 8   |      | 10  |
| $l_{\rm py, KM}$                      | 90  | 92  | 95   | 85  | 87   | 97  | 80   | 82  | 94   | 98  |
| $B$ ,                                 | 622 | 650 | 670  | 610 | 690  | 645 | 630  | 665 | 680  | 655 |
| Мбит/с                                |     |     |      |     |      |     |      |     |      |     |
| $\Delta\lambda_{20}$ HM               | 1,2 | 1,1 | 1.15 | 1.2 | 1,25 | 1,3 | 1,35 | 1,4 | 1,45 | 1,5 |
| $\sigma_{\text{\tiny B}}$             | 15  | 16  | 17   | 18  | 18   | 17  | 19   | 15  | 16   | 19  |
| $\Pi C / \text{HM} \cdot \text{KM}$ . |     |     |      |     |      |     |      |     |      |     |

Таблина 7 - Варианты заланий лля стулентов.

Решение. Данные брать из таблицы 7.

1. По формуле (27) определим удельное уширение импульса при его прохождению по ОВ  $t_{\text{OB}}$  $t_{\text{OR}} = 10^{-3} \cdot \Delta \lambda \cdot \sigma_{\text{B}} = 10^{-3} \cdot 0.165 \cdot 18 = 2.97 \cdot 10^{-3} \text{ hc/km}.$ 

2. По формуле (24) найдем значение допустимого быстродействия  $t_{\text{AOD}}$ , положив в ней  $\beta = 0.7$ , так как используется код типа NRZ, и  $B = 622.08$  Мбит/с:

 $t_{\text{non}} = \beta/B = 0.7 / 622.08 \cdot 10^6 = 1.125 \text{ Hc}.$ 

3. Подставив в формулу (26) значения  $t_{OB} = 18 \cdot 10^{-3}$  нс/км и  $l_{pv} = 99$  км, найдем величину уширения импульса при его прохождении по длине регенерационного участка  $t_{\text{OB}} = \sigma_{\text{OB}} \cdot l_{\text{pv}} = 2.97 \cdot 10^{-3} \cdot 99 = 0.294 \text{ Hc}.$ 

4. По формуле (25) найдем ожидаемую величину быстродействия  $t_{\text{ox}}$ , подставив в нее значения  $t_{\text{Irep}} = 0.05$  HC  $\mu t_{\text{Iup}} = 0.04$  HC,  $\mu t_{\text{OB}} = 1.728$  HC, получим

$$
t_{\text{ox}} = \sqrt{t_{\text{rep}}^2 + t_{\text{np}}^2 + t_{\text{os}}^2} = \sqrt{0.05^2 + 0.04^2 + 0.294^2} = 0.3 \text{ Hc.}
$$

Сравнение полученных значений показывает, что условие  $t_{\text{ox}} < t_{\text{non}}$  выполняется и, следовательно, основные параметры ВОЛП и ее компонентов сделаны правильно.

#### Расчет порога чувствительности ПРОМ

Одной из основных характеристик ПРОМ является его чувствительность, т. е. минимальная детектируемая мощность (МДМ) оптического сигнала длительностью  $\tau = 1/B$ , устойчиво обнаруживаемая фотодетектором ПРОМ.

С достаточной степенью точности величина уровня МДМ  $p_{\text{MAM}}$  может быть определена по формулам:

$$
p_{\text{MAM}} = \begin{cases} -55 + 11 \lg B, \text{ec}\pi \, B \leq 50 \text{M} \text{G} \text{h} \text{T/c} \\ -55 + 10 \lg B, \text{ec}\pi \, B > 50 \text{M} \text{G} \text{h} \text{T/c} \end{cases} \tag{28}
$$

лля p-i-n фотолиолов и

$$
p_{\text{MAM}} = \begin{cases} -70 + 10,51g \ B, \text{ec} \text{J} \text{K} & B \le 50 \text{M} \text{G} \text{h} \text{T/c} \\ -70 + 101g \text{B}, \text{ec} \text{J} \text{K} & B > 50 \text{M} \text{G} \text{h} \text{T/c} \end{cases} \tag{29}
$$

Зная абсолютный уровень МДМ р<sub>мдм</sub> и уровень передачи ПОМ (или ППОМ), можно получить приближенную оценку максимального энергетического потенциала ВОСП:

$$
\mathcal{P}_{\text{make}} = p_{\text{trep}} - p_{\text{mHH}} \,, \text{ } \mathbf{A}\mathbf{b}.\tag{30}
$$

Расчет производить для данных своего варианта и с учетом таблицы 8.

| $N_2$                     |    | ∸  | ັ  |    | J ' '              | v      |        | U      |       |  |
|---------------------------|----|----|----|----|--------------------|--------|--------|--------|-------|--|
| Bap.                      |    |    |    |    |                    |        |        |        |       |  |
| $p_{\text{trep},n}$<br>дБ | -5 | -6 | -4 | -ಎ | $\sqrt{2}$<br>$-2$ | $-2,5$ | $-3.5$ | $-5,5$ | $-4,$ |  |

Таблица 8- варианты заданий для студентов

Пример 7. Определить уровень МДМ  $p_{\text{MAM}}$  и максимальный энергетический потенциал для ЦВОСП со скоростью передачи линейного цифрового сигнала равной  $B = 622,08$  Мбит/с и уровнем передачи равным  $p_{\text{rep}} = -4$  дБ. Фотодетектор реализован на основе ЛФД.

**Решение.** Подставив  $B = 622,08$  Мбит/с в соответствующую форму (29) получим  $p_{\text{MJM}} = -70 + 10,5 \lg B = -70 + 10,5 \cdot \lg(622,08) = -29,3 \text{ µF}$ M.

Приближенное значение максимального энергетического потенциала будет равно согласно (5):  $\mathcal{G}_{\text{make}} = p_{\text{rep}} - p_{\text{min}} = -4 - (-29.3) = 33.3 \,\text{qE}.$ 

Отметим, что полученные значения  $p_{\text{MIM}}$  и  $\mathcal{F}_{\text{MAKC}}$  соответствуют типу выбранного STM.

Расчеты долговременных и оперативных показателей ошибок цифровых каналов и трактов выполняются согласно рекомендациям «Нормам на электрические параметры цифровых каналов и трактов магистральных и внутризоновых первичных сетей, введенным в действие приказом Минсвязи России от 10.08.96 г. №92».

Расчеты показателей надежности каналов и трактов сводятся к определению ожидаемых коэффициента готовности и коэффициента по показателям интенсивности и потока отказов и восстановления оборудования цифровых телекоммуникационных систем и сравнения их с допустимыми.

#### 4. Контрольные вопросы:

- $1<sup>1</sup>$ Назовите основные элементы структурной схемы регенерационного участка волоконнооптической ЦСП.
- 2. Поясните понятие дисперсии в оптоволокне.
- Как дисперсионные явления проявляются в волоконном световоде?  $3.$
- 4. Объясните природу возникновения модовой дисперсии.
- Почему в градиентных многомодовых световодах модовая дисперсия практически 5. отсутствует?
- 6. Объясните природу появления материальной дисперсии.
- Что такое волноводная дисперсия? 7.
- Как зависит уширение импульса от длины световодной линии? 8.
- 9. Как зависит пропускная способность волоконных световодов от уширения импульсов?
- 10. Объясните природу возникновения межсимвольной интерференции.
- 11. Поясните характерные точки диаграммы распределения энергетического потенциала.
- 12. Поясните, что такое строительная длина оптического кабеля.
- 13. Поясните, что такое затухание оптического сигнала на неразъемном соединителе и назовите порядок его величины.
- 14. Поясните, что такое коэффициент затухания оптического кабеля.
- 15. Поясните, что такое затухание оптического сигнала на разъемном соединителе и назовите порядок его величины.
- 16. Приведите и поясните формулу мощности оптического излучения на выходе передающего оптического модуля (ПОМ).
- 17. Приведите и поясните формулу мощности оптического излучения на входе ПРОМ.
- 18. Перечислите и поясните основные шумы на выходе фотодетектора ПРОМ.
- 19. Приведите и поясните формулу для допустимой вероятности ошибки одиночного регенератора.
- 20. Приведите и поясните формулу для допустимого быстродействия цифровых ВОЛП.
- 21. Приведите и поясните формулу для ожидаемого быстродействия ВОЛП.

## 5.**Литература.**

1. Е.Б. Алексеев, В.Н. Гордиенко, В.В. Крухмалев и др. Проектирование и эксплуатация цифровых телекоммуникационных систем и сетей. Учебное пособие для вузов/ Под ред. В.Н.Гордиенко и М.С. Тверецкого. – М.: Горячая линия – Телеком, 2012. – 392 с.: ил.

## **ПРАКТИЧЕСКОЕ ЗАНЯТИЕ 10**

#### **Мультиплексор ввода-вывода МЦП-155К**

- **1. Цели занятия**: Изучение структурной схемы канального мультиплексора синхронной иерархии. Изучение рабочих параметров мультиплексора МЦП155К. Изучение принципа работы мультиплексора МЦП155К.
- **2. Рекомендации:**

Изучить материал в [1]с.167-175, [2]с. 2-20.

## **3. Порядок выполнения работы:**

- 1. Опрос по теоретическому материалу занятия.
- 2. Уяснение задачи.
- 3. Изучение назначения и технических данных мультиплексора МЦП155К.

4. Изучение состава и назначения внешних интерфейсов, модулей и портов оборудования МЦП155К.

- 5. Проверка состояния индикаторов на базовом блоке мультиплексора МЦП155К.
- 6. Проверка параметров конфигурации в функциональных блоках.
- 7. Проверка состояния счетчиков модуля и счетчиков базового блока.
- 8. Проверка аварийных сообщений функциональных групп.
- 9. Проведение 15-и минутного тестирования контрольных точек

по указанию преподавателя.

- 10. Просмотр журнала текущих событий.
- 11. Измерение номинального остаточного затухания четырехпроводного канала ТЧ.
- 12. Составление отчета по занятию.

## **4. Контрольные вопросы:**

- 1. Назначение мультиплексора ввода-вывода МЦП-155К.
- 2. Назовите основные узлы мультиплексора ввода-вывода МЦП-155К.
- 3. Назовите основные технические характеристики мультиплексора ввода-вывода МЦП-155К.
- 4. Назовите элементы конструкции мультиплексора ввода-вывода МЦП-155К.
- 5. Назовите состав и назначение внешних интерфейсов, модулей и портов оборудования МЦП-155К.
- 6. Назовите перечень аварийных сообщений.
- **7.** Поясните виды и суть контроля параметров ошибок сетевых трактов.
- 8. Поясните сигналы местной аварийной сигнализации.
- 9. Какова максимальная скорость передачи в Мбит/с.?
- 10. Назовите используемый линейный код в оптическом тракте.
- 11. Поясните вид оптического стыка.
- 12. Назовите используемую длину волны в нм.
- 13. Назовите вид используемого соединителя.
- 14. Поясните суть аварийного сообщения ES (секунда с ошибками).
- 15. Поясните суть аварийного сообщения SES (секунда с большим количеством ошибок).
- 16. Поясните суть аварийного сообщения UAS (недоступные секунды) количество недоступных секунд;
- 17. Поясните суть аварийного сообщения BBE (блок с фоновыми ошибками)

## **5. Литература.**

- 1. В.В. Крухмалев, В.Н. Гордиенко, А.Д. Моченов. Цифровые системы передачи: Учебное пособие для вузов /Под ред. А.Д. Моченова. – М.: Горячая линия – Телеком, 2013. – 352 с.: ил.
- 2. Герасимов И.Н. Методические указания по практическому занятию № 4 по дисциплине «Цифровые системы передачи» - Мультиплексор ввода-вывода МЦП-155К. СКФ МТУСИ, 2016.